## **Parallel Computing Stanford CS149, Winter 2019**

## **Lecture 5: Performance Optimization Part 1: Work Distribution and Scheduling ( how to be l33t )**

# **Programming for high performance**

- **▪ Optimizing the performance of parallel programs is an iterative process of refning choices for decomposition, assignment, and orchestration...** 
	- **▪ Key goals (that are at odds with each other) - Balance workload onto available execution resources** 
		-
		- **- Reduce communication (to avoid stalls)**
		- **- Reduce extra work (overhead) performed to increase parallelism, manage assignment, reduce communication, etc.**

## **▪ We are going to talk about a rich space of techniques**

## **TIP #1: Always implement the simplest solution frst, then measure performance to determine if you need to do better.**

**(Example: if you anticipate only running low-core count machines, it may be unnecessary to implement a complex approach that creates and hundreds or thousands of pieces of independent work)**

# **Balancing the workload**

**Ideally: all processors are computing all the time during program execution (they are computing simultaneously, and they fnish their portion of the work at the same time)**

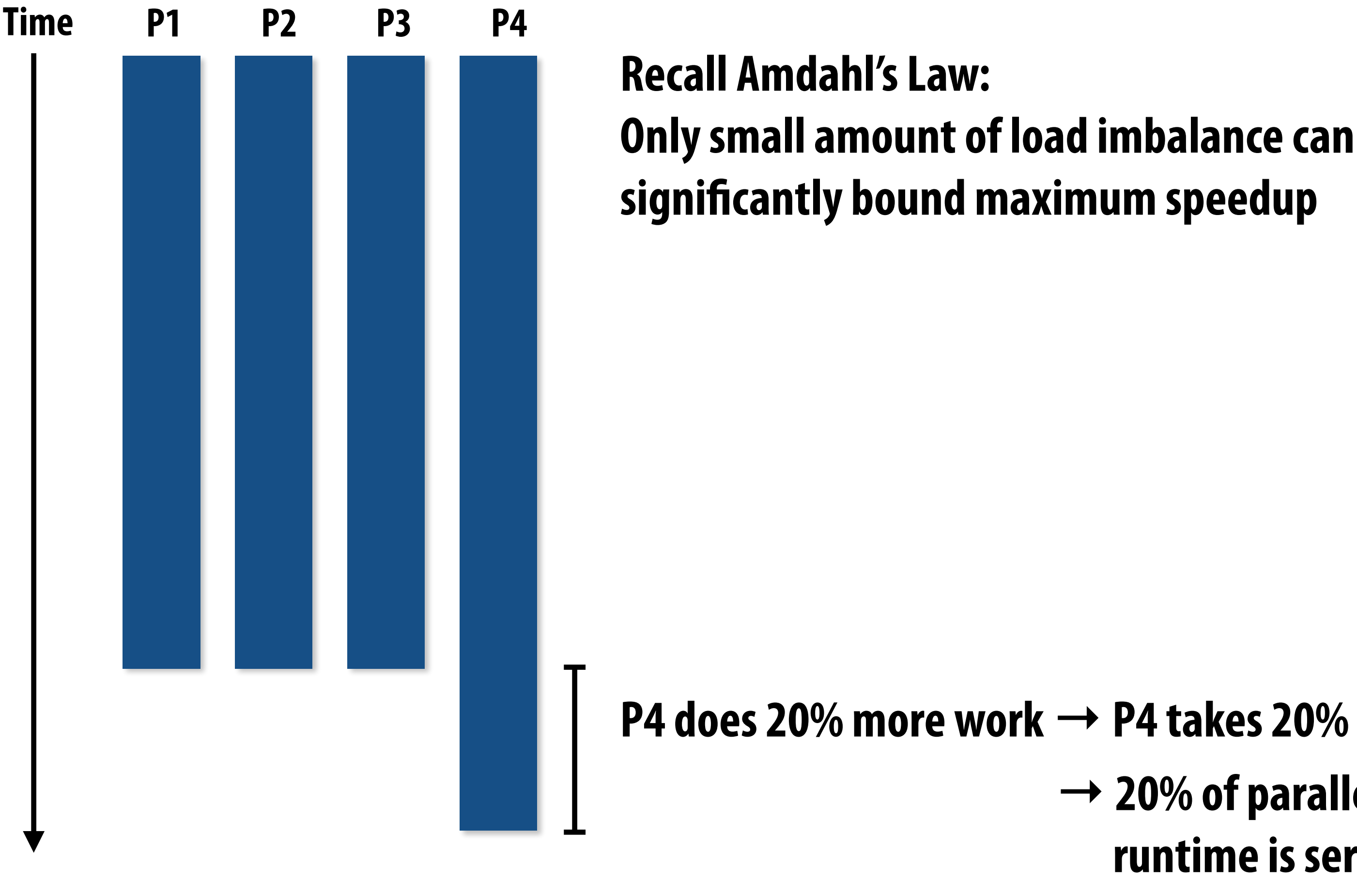

## **P4 does 20% more work → P4 takes 20% longer to complete**

## **→ 20% of parallel program's runtime is serial execution**

**(work in serialized section here is about 5% of the work of the entire program: S=.05 in Amdahl's law equation)**

# **Static assignment**

- **▪ Assignment of work to threads is written into the program** 
	- **- Not necessarily determined at compile-time (assignment algorithm may depend on runtime parameters such as input data size, number of threads, etc.)**
- **▪ Recall solver example: assign equal number of grid cells (work) to each thread (worker) - We discussed two static assignments of work to workers (blocked and interleaved)** 
	-

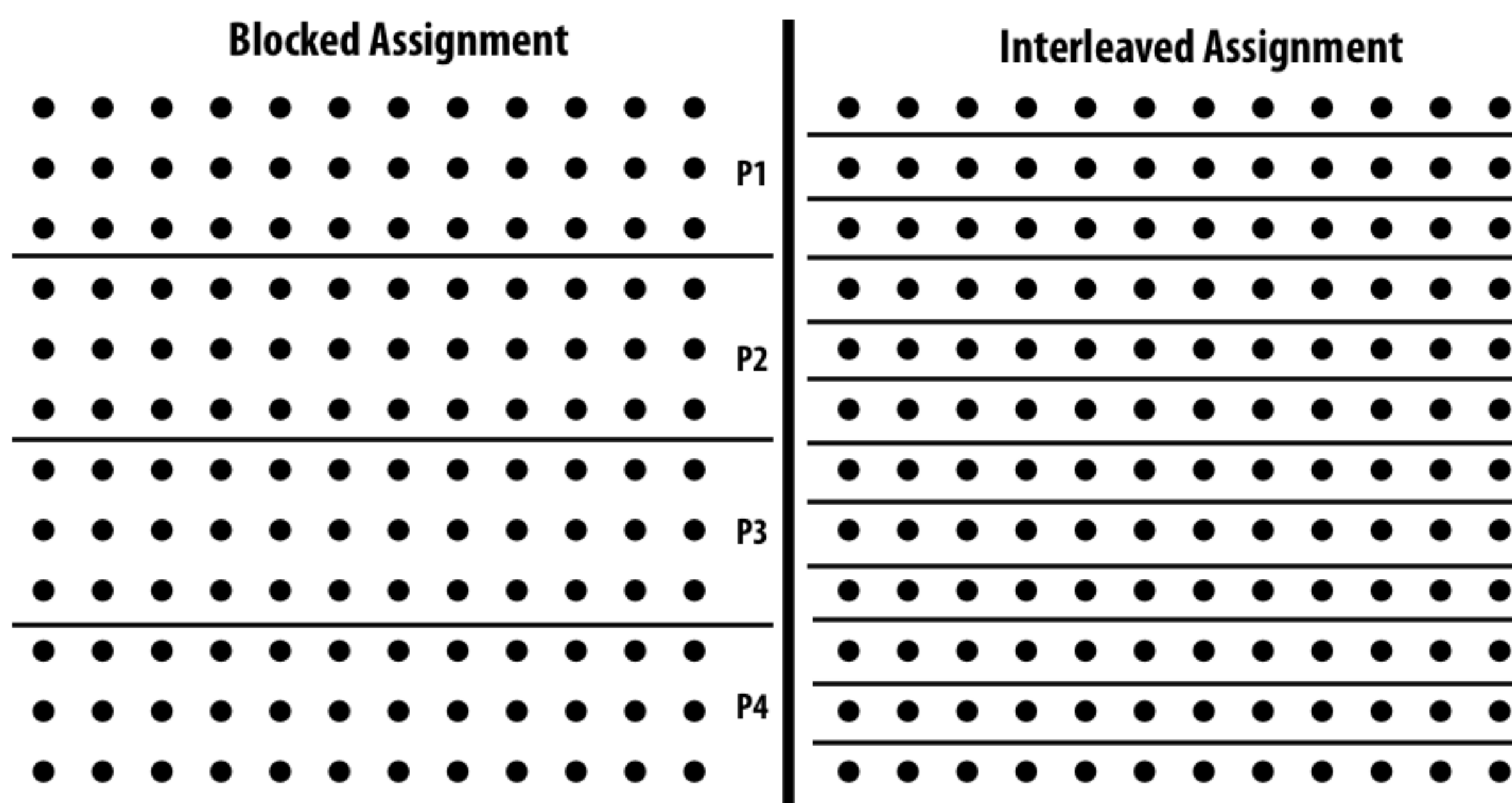

**▪ Good properties of static assignment: simple, essentially zero runtime overhead (in this example: extra work to implement assignment is a little bit of indexing math)**

- **▪ When the cost (execution time) of work and the amount of work is predictable (so the programmer can work out a good assignment in advance)**
- **Simplest example: it is known up front that all work has the same cost**

# **When is static assignment applicable?**

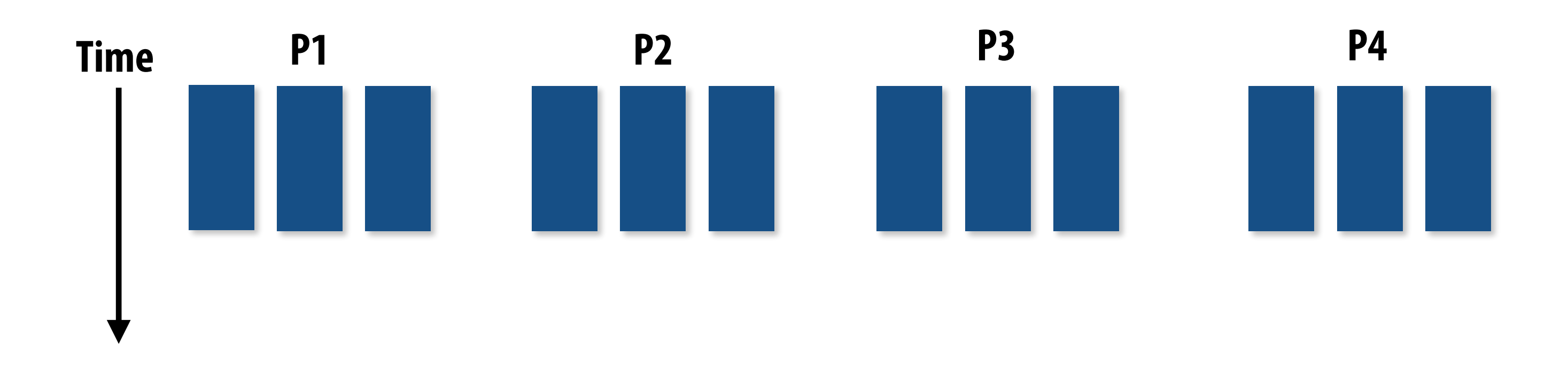

**In the example above:** 

**There are 12 tasks, and it is known that each have the same cost. Assignment solution: statically assign three tasks to each of the four processors.**

# **When is static assignment applicable?**

- When work is predictable, but not all jobs have same cost (see example below)
- **▪ When statistics about execution time are known (e.g., same cost on average)**

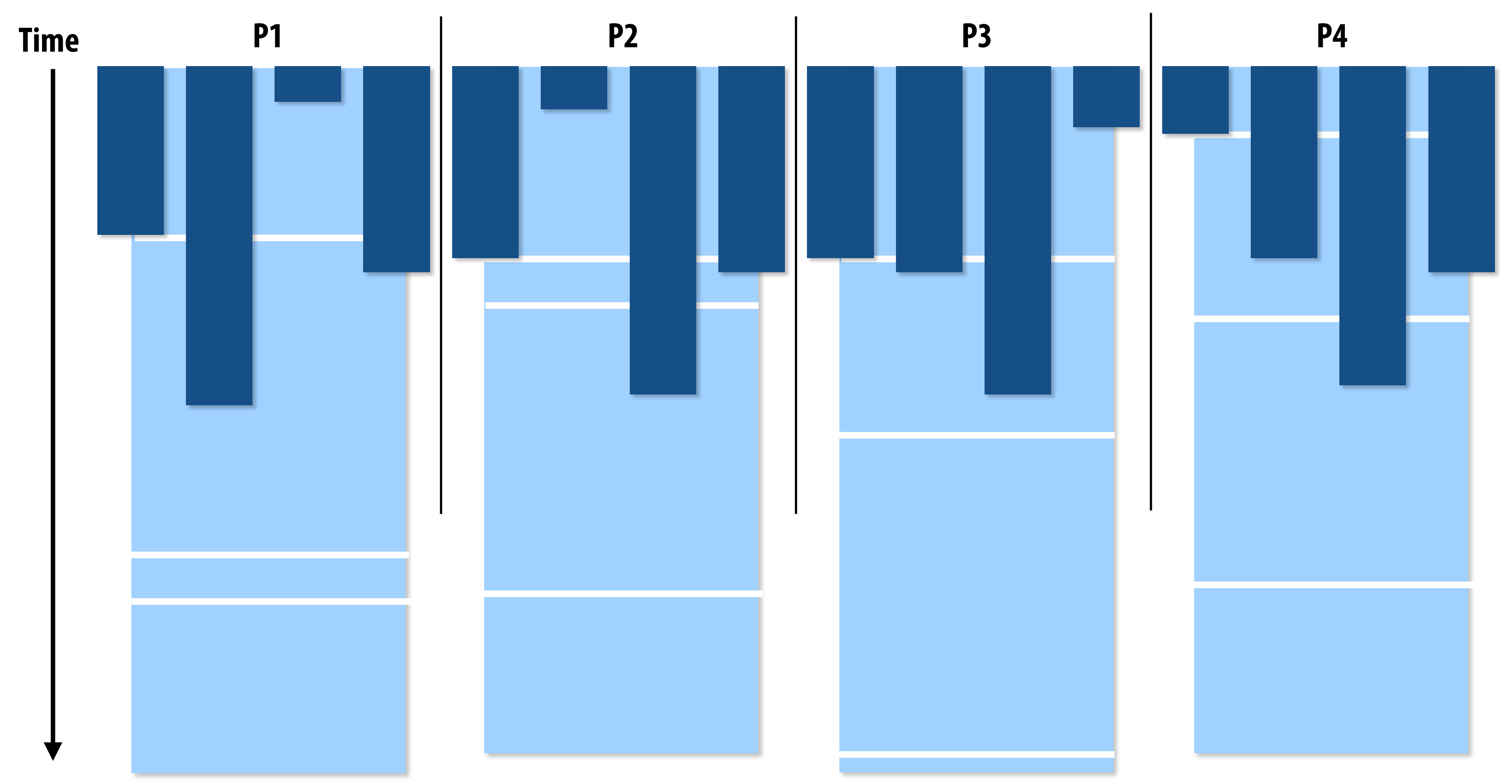

**Jobs have unequal, but known cost: assign to processors to ensure overall good load balance** 

# **"Semi-static" assignment**

- **▪ Cost of work is predictable for near-term future** 
	- **- Idea: recent past is a good predictor of near future**
- **▪ Application periodically profles application and re-adjusts assignment** 
	- **- Assignment is "static" for the interval between re-adjustments**

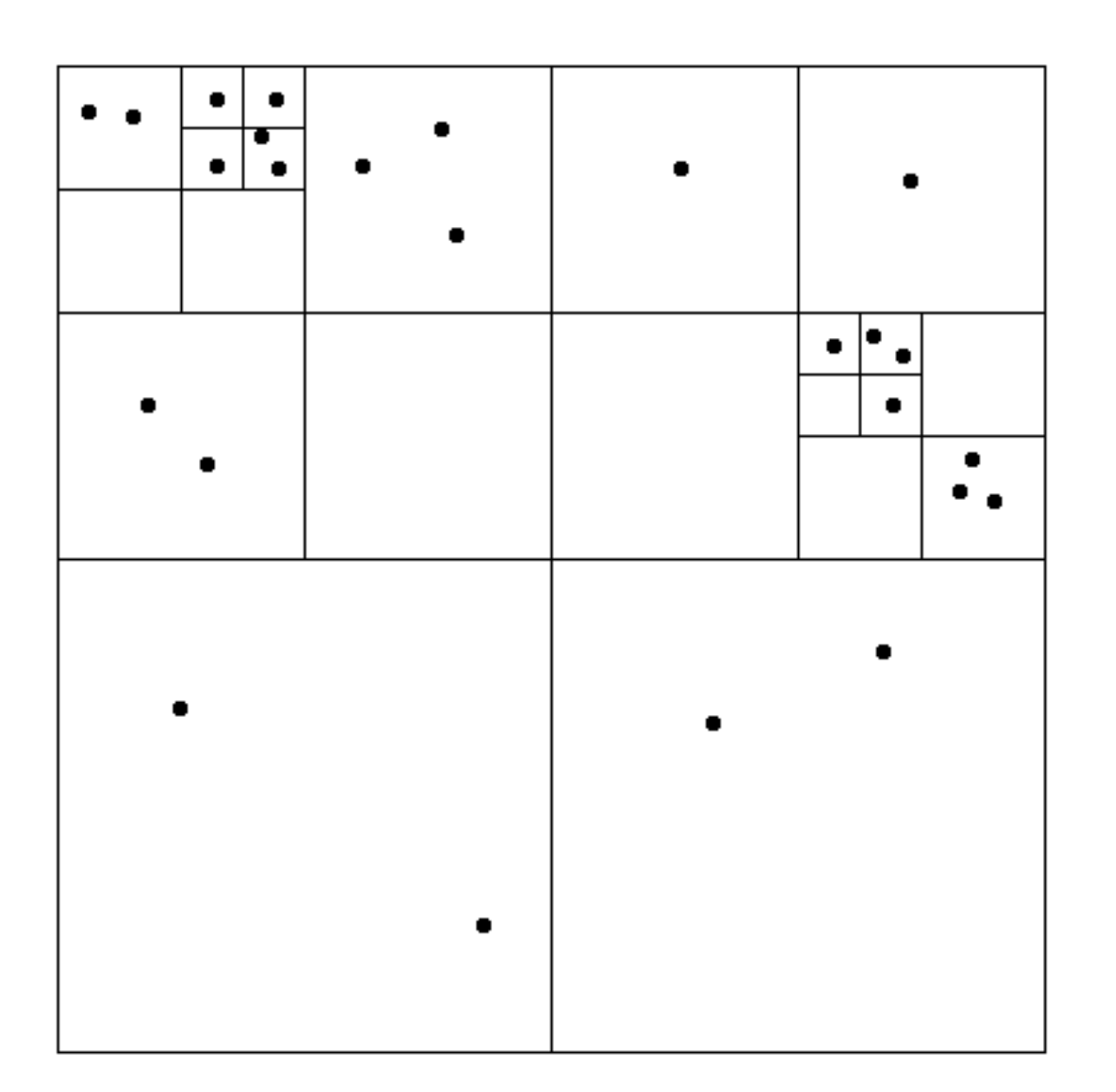

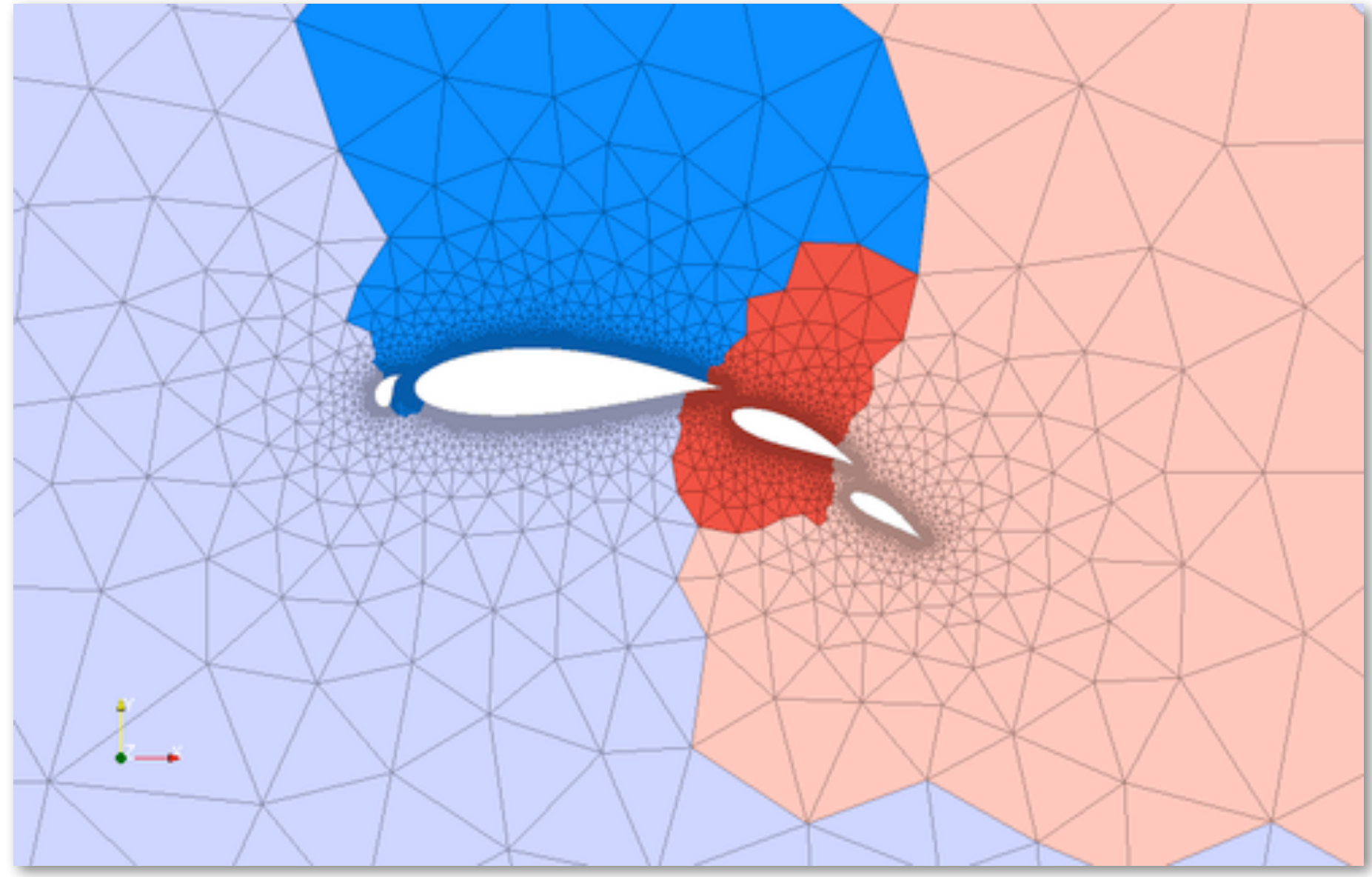

**Adaptive mesh:** 

**Mesh is changed as object moves or fow over object changes, but changes occur slowly (color indicates assignment of parts of mesh to processors)**

**Particle simulation:** 

**Redistribute particles as they move over course of simulation (if motion is slow, redistribution need not occur often)**

**Image credit: http://typhon.sourceforge.net/spip/spip.php?article22**

# **Dynamic assignment**

## **Program determines assignment dynamically at runtime to ensure a well distributed load. (The execution time of tasks, or the total number of tasks, is unpredictable.)**

```
int N = 1024; 
int^* x = new int[N];bool* prime = new bool[N];// assume elements of x initialized here 
for (int i=0; i<N; i++) 
{ 
     // unknown execution time 
     is_prime[i] = test_primality(x[i]); 
}
```
**int N = 1024;** 

```
int^* x = new int[N];bool* is prime = new bool[N];
```

```
LOCK counter_lock;
```
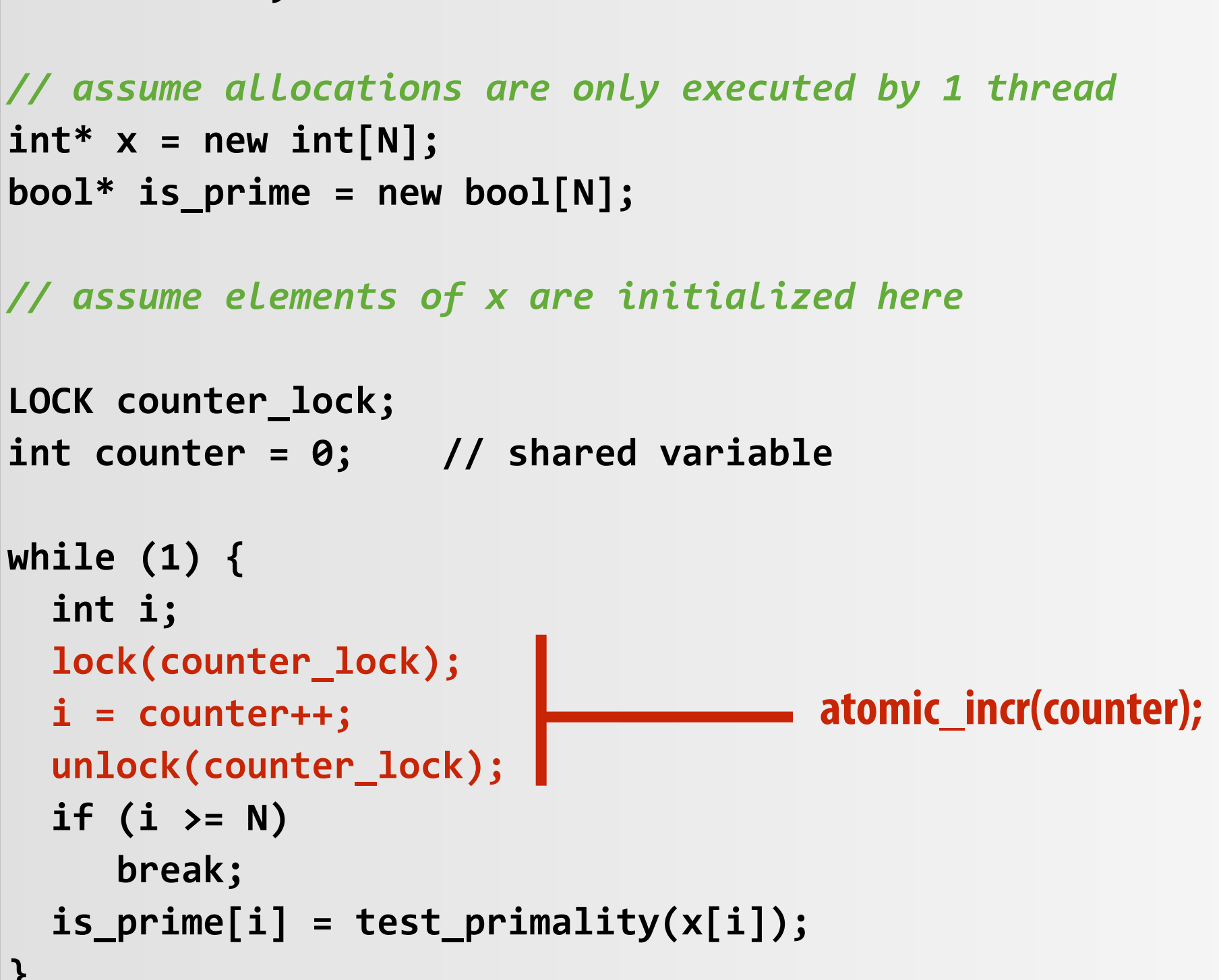

```
while (1) { 
   int i; 
   lock(counter_lock); 
   i = counter++; 
   unlock(counter_lock); 
  if (i \ge N) break; 
   is_prime[i] = test_primality(x[i]); 
}
```
**Sequential program (independent loop iterations)**

## **Parallel program (SPMD execution by multiple threads, shared address space model)**

# **Dynamic assignment using a work queue**

**Worker threads: Pull data from shared work queue Push new work to queue as it is created**

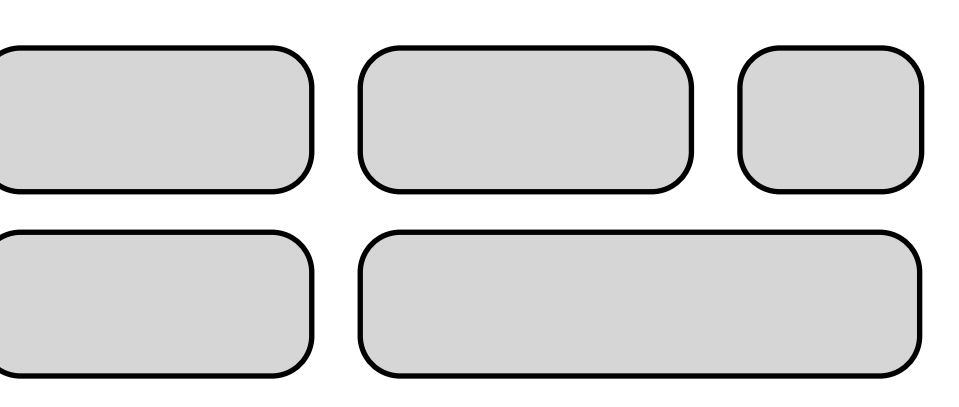

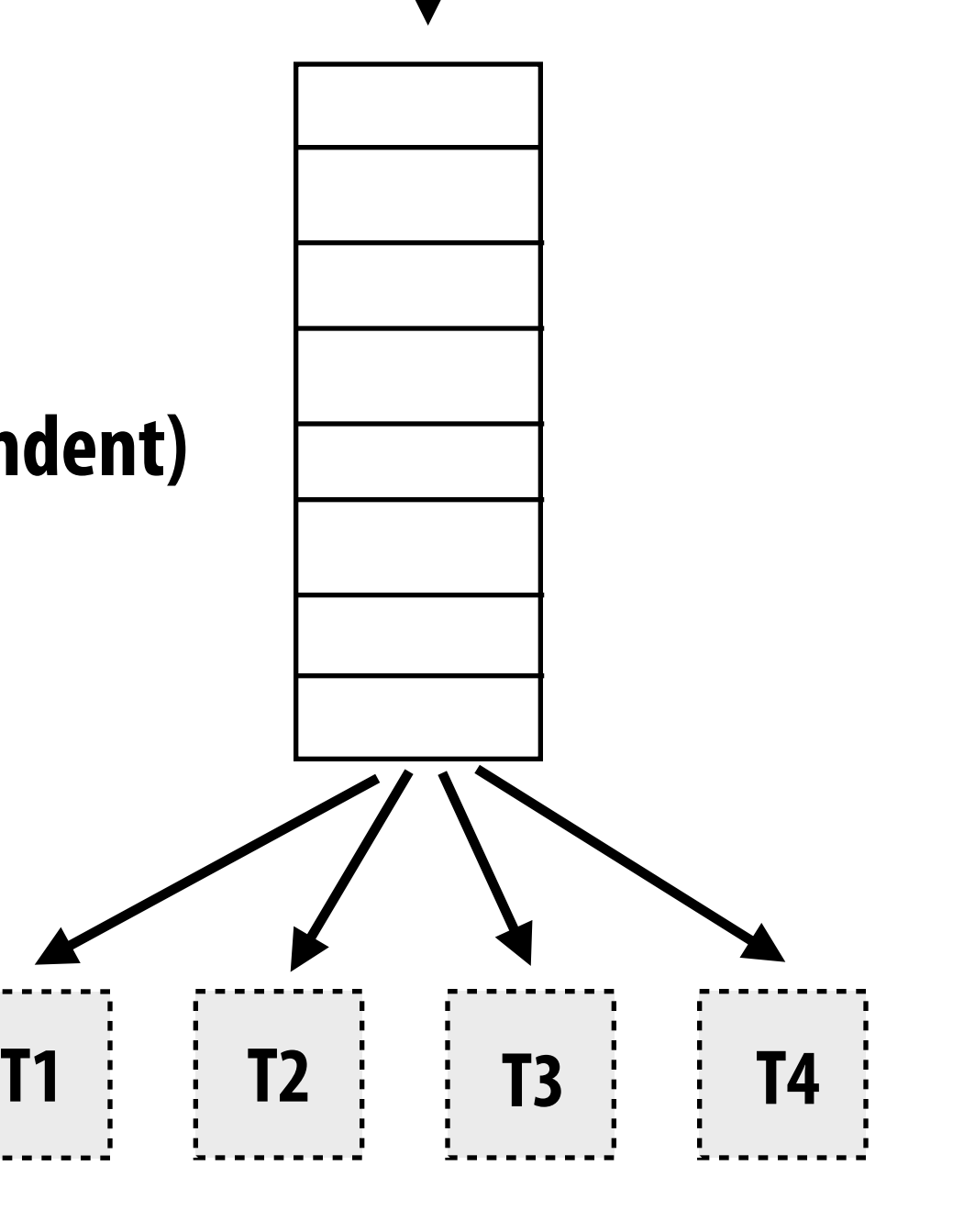

**Sub-problems (a.k.a. "tasks", "work")**

**Shared work queue: a list of work to do (for now, let's assume each piece of work is independent)**

# **What constitutes a piece of work?**

## **What is a potential problem with this implementation?**

```
const int N = 1024; 
// assume allocations are only executed by 1 thread 
float* x = new float[N]; 
bool* prime = new bool[N]; 
// assume elements of x are initialized here 
LOCK counter_lock; 
int counter = 0; 
while (1) { 
   int i; 
   lock(counter_lock); 
   i = counter++; 
   unlock(counter_lock); 
  if (i \ge N) break; 
   is_prime[i] = test_primality(x[i]); 
}
                                                              Time in critical section 
                                                              This is overhead that 
                                                              does not exist in serial 
                                                              program 
                                                              (recall Amdahl's Law) 
                                                              Time in task 0
```
**Fine granularity partitioning: 1 "task" = 1 element** 

**Likely good workload balance (many small tasks) Potential for high synchronization cost (serialization at critical section)**

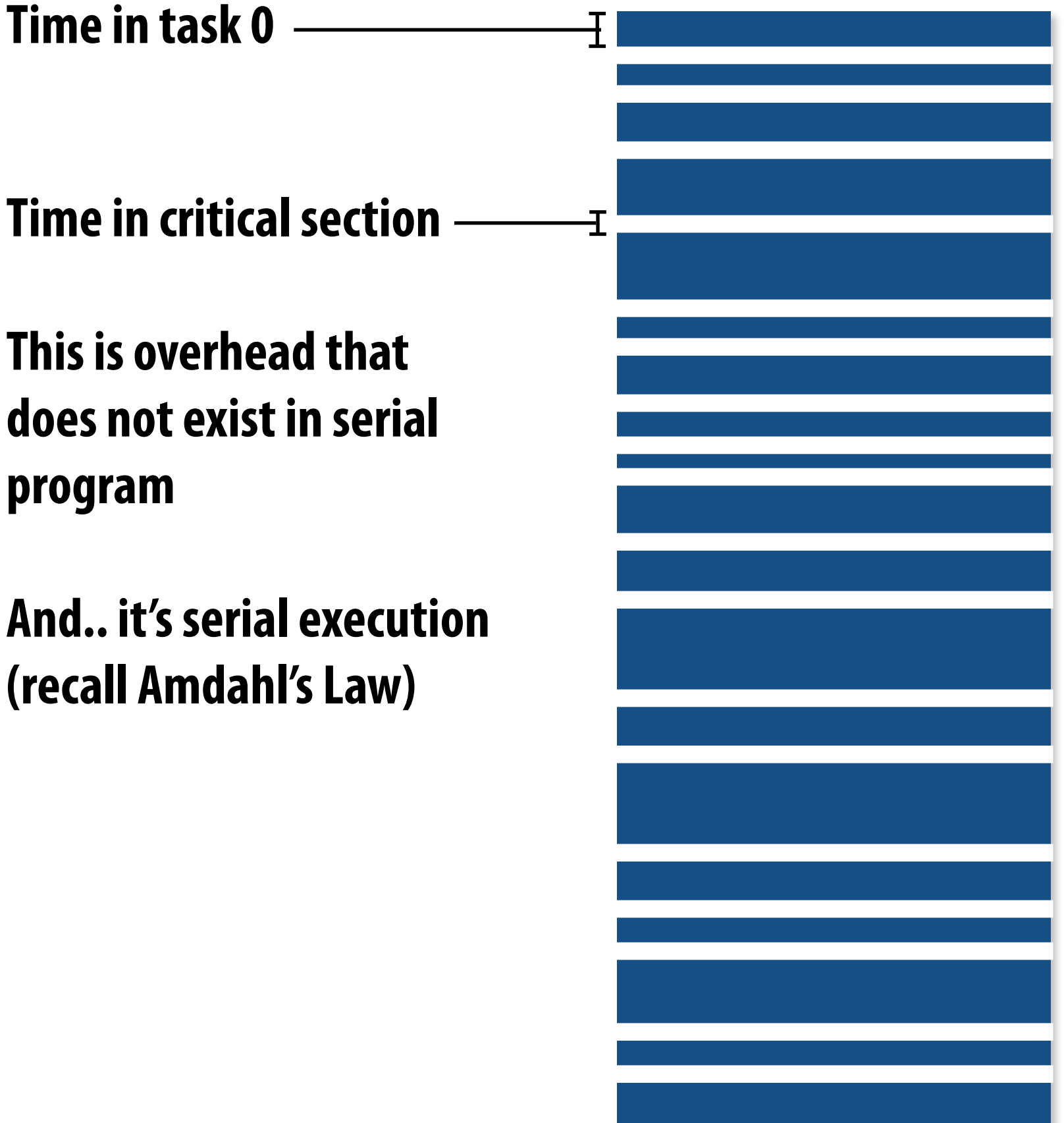

## **So... IS IT a problem?**

# **Increasing task granularity**

```
const int N = 1024; 
const int GRANULARITY = 10; 
// assume allocations are only executed by 1 thread 
float* x = new float[N]; 
bool* prime = new bool[N]; 
// assume elements of x are initialized here 
LOCK counter_lock; 
int counter = 0; 
while (1) { 
   int i; 
   lock(counter_lock); 
   i = counter; 
   counter += GRANULARITY;
   unlock(counter_lock); 
  if (i \ge N) break; 
   int end = min(i + GRANULARITY, N); 
   for (int j=i; j<end; j++) 
      is_prime[i] = test_primality(x[i]); 
}
```
**Coarse granularity partitioning: 1 "task" = 10 elements Decreased synchronization cost (Critical section entered 10 times less)**

**Time in critical section**

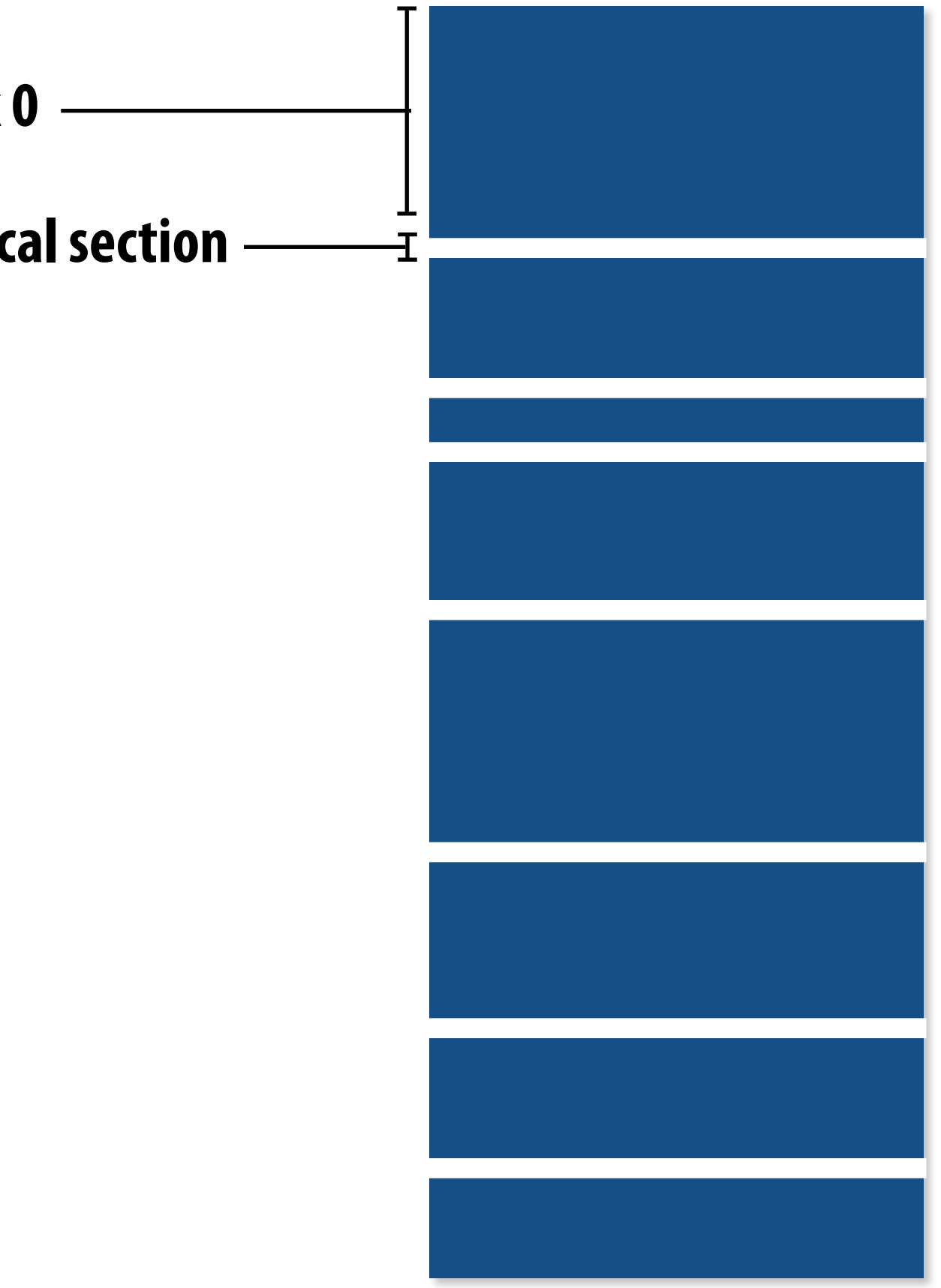

**Time in task 0**

# **Choosing task size**

- Useful to have many more tasks\* than processors **(many small tasks enables good workload balance via dynamic assignment)** 
	- **- Motivates small granularity tasks**
- **▪ But want as few tasks as possible to minimize overhead of managing the assignment** 
	- **- Motivates large granularity tasks**
- **Ideal granularity depends on many factors (Common theme in this course: must know your workload, and your machine)**

**\* I had to pick a term for a piece of work, a sub-problem, etc.** 

# **Smarter task scheduling**

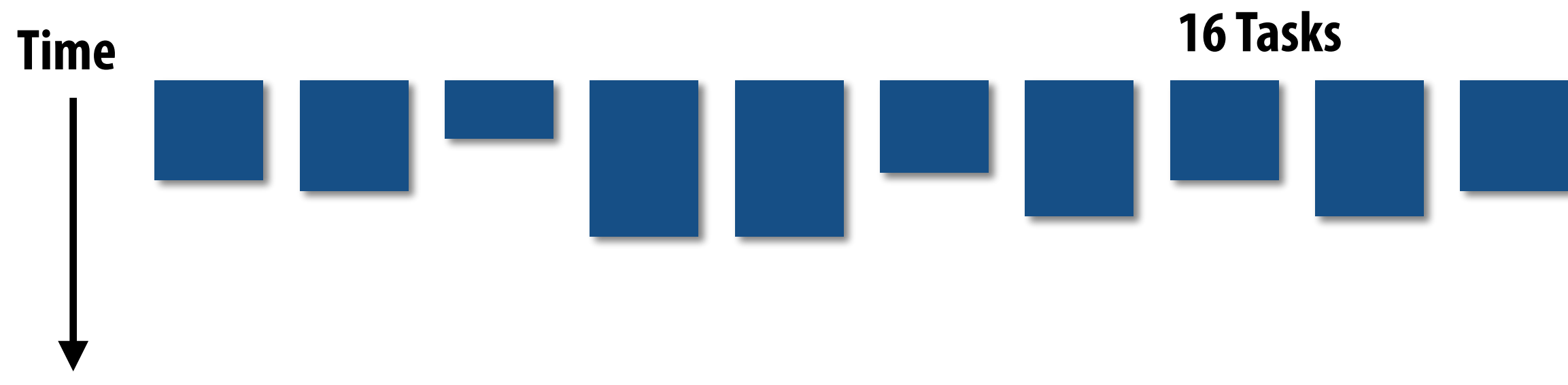

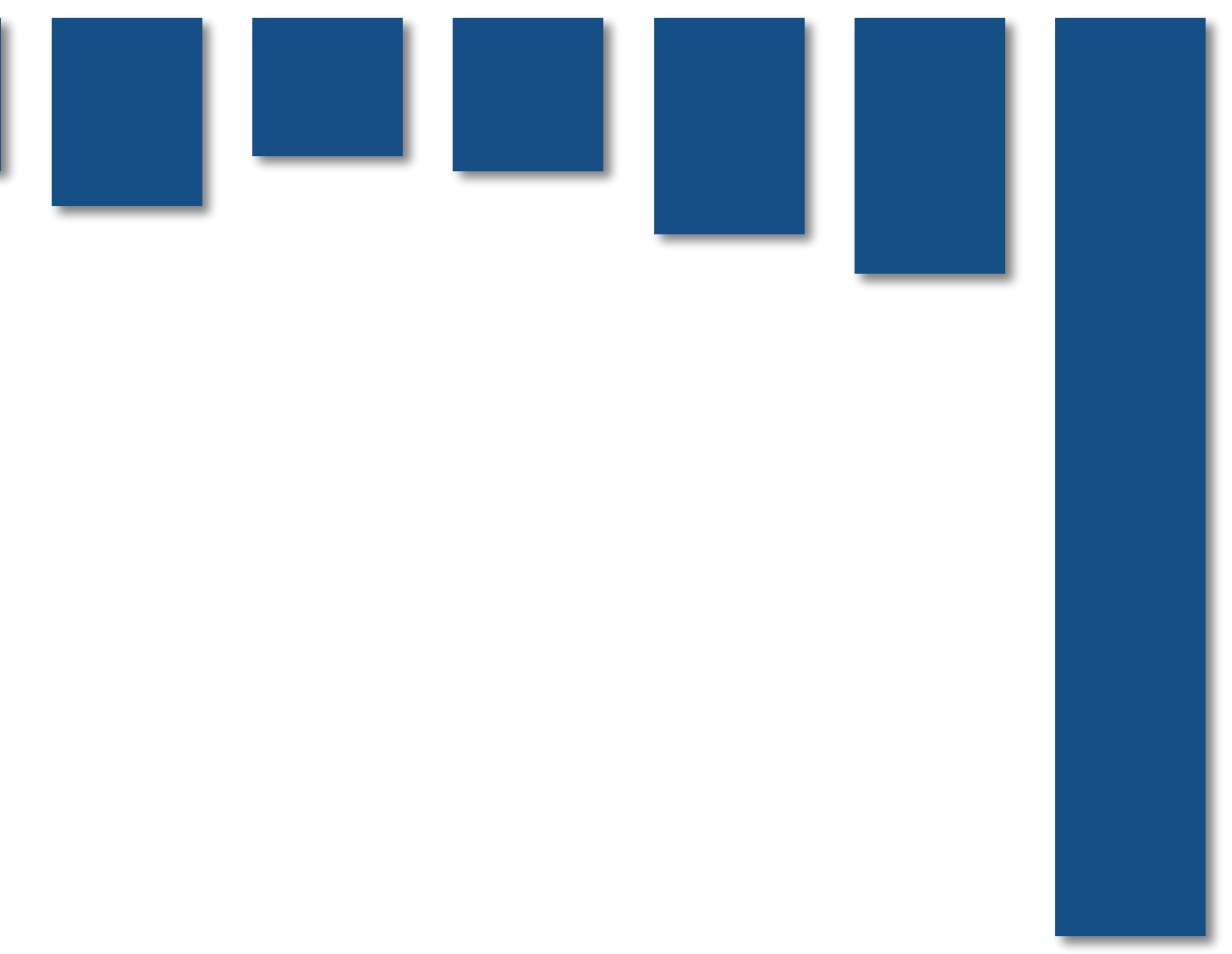

**Consider dynamic scheduling via a shared work queue** 

**What happens if the system assigns these tasks to workers in left-to-right order?**

# **Smarter task scheduling**

**What happens if scheduler runs the long task last? Potential for load imbalance!**

**One possible solution to imbalance problem:** 

**Divide work into a larger number of smaller tasks** 

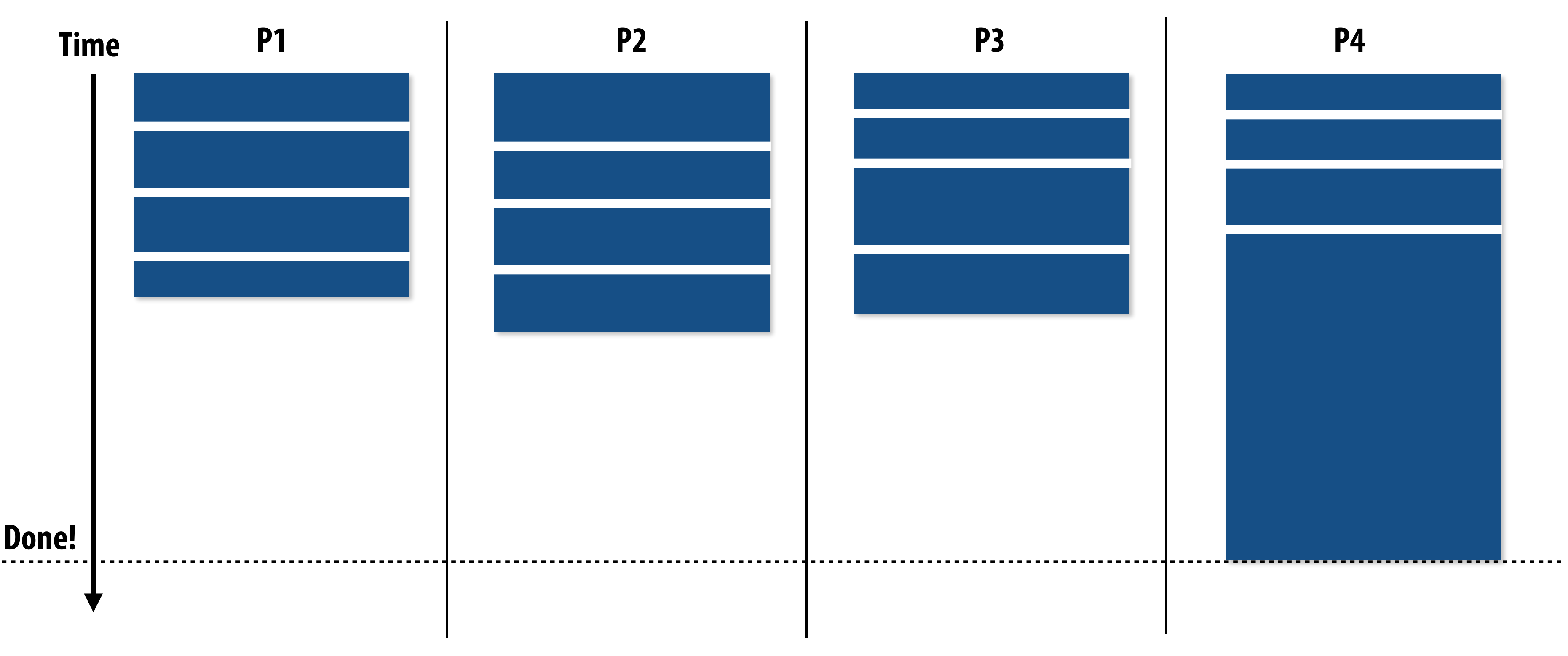

- **- Hopefully "long pole" gets shorter relative to overall execution time**
- **- May increase synchronization overhead**
- **- May not be possible (perhaps long task is fundamentally sequential)**

# **Smarter task scheduling**

**Schedule long task frst to reduce "slop" at end of computation**

**Another solution: smarter scheduling** 

## **Schedule long tasks frst**

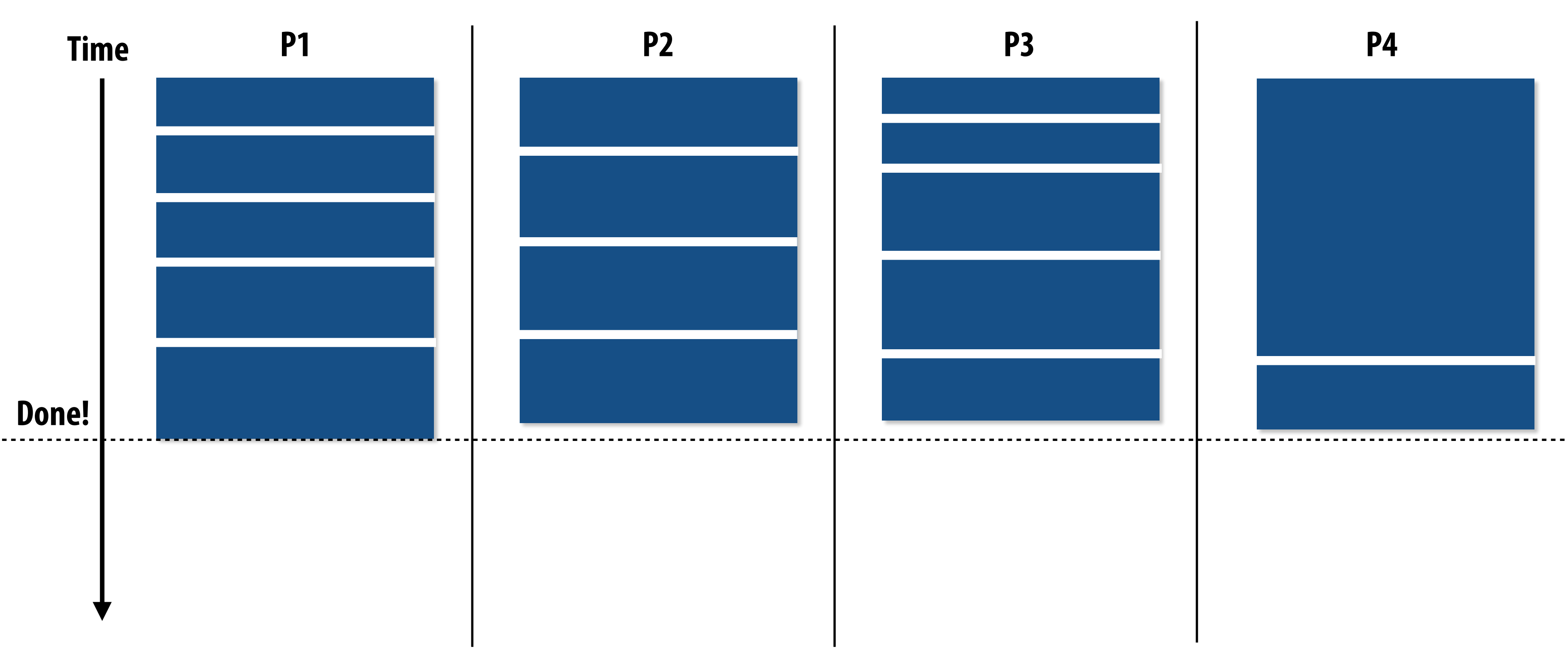

- **- Thread performing long task performs fewer overall tasks, but approximately the same amount of work as the other threads.**
- **- Requires some knowledge of workload (some predictability of cost)**

# **Decreasing synchronization overhead using a distributed set of queues**

**(avoid need for all workers to synchronize on single work queue)**

**Worker threads: Pull data from OWN work queue Push new work to OWN work queue When local work queue is empty... STEAL work from another work queue**

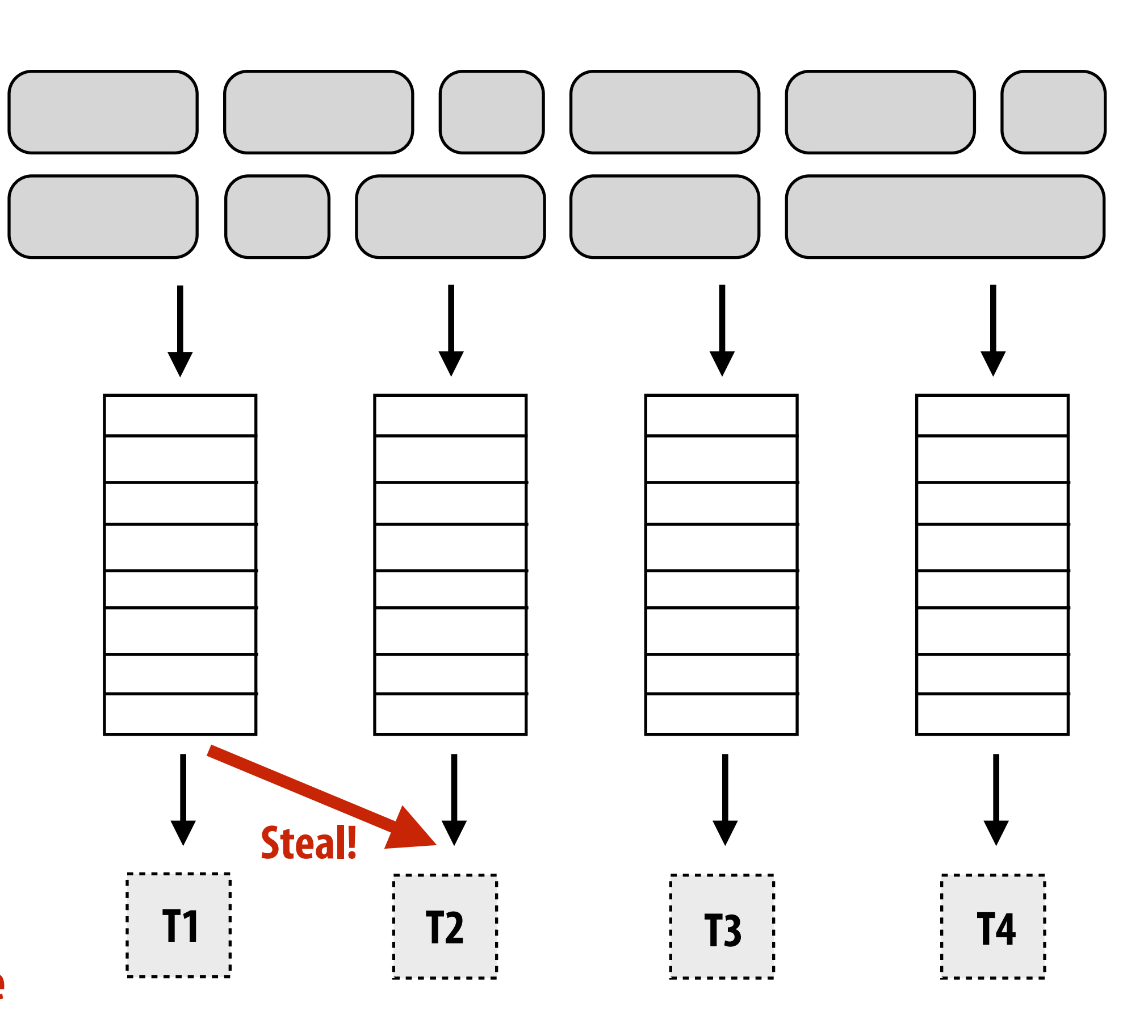

**Set of work queues (In general, one per worker thread)**

**Subproblems (a.k.a. "tasks", "work to do")**

# **Work in task queues need not be independent**

**:..... > = application-specified dependency**

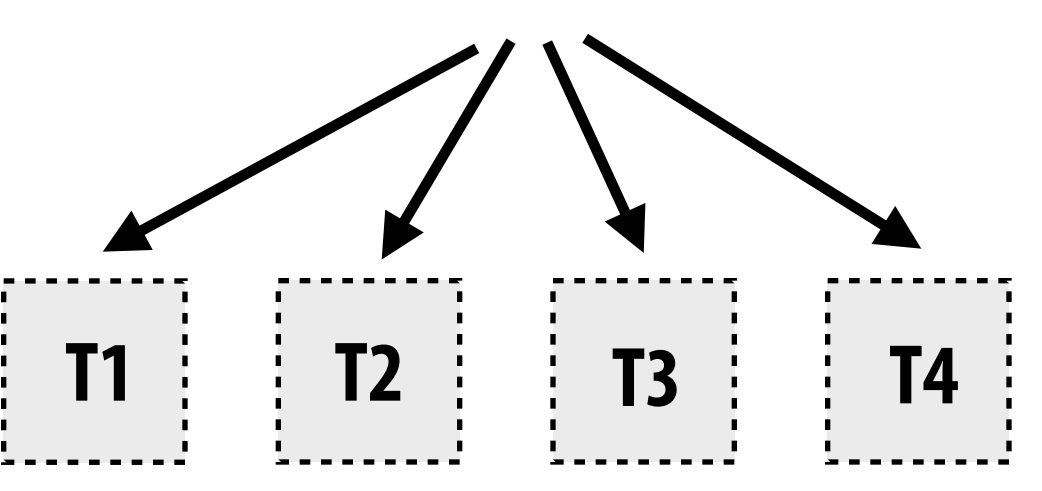

## **A task is not removed from queue and assigned to worker thread until all task dependencies are satisfed**

## **Workers can submit new tasks (with optional explicit dependencies) to task system**

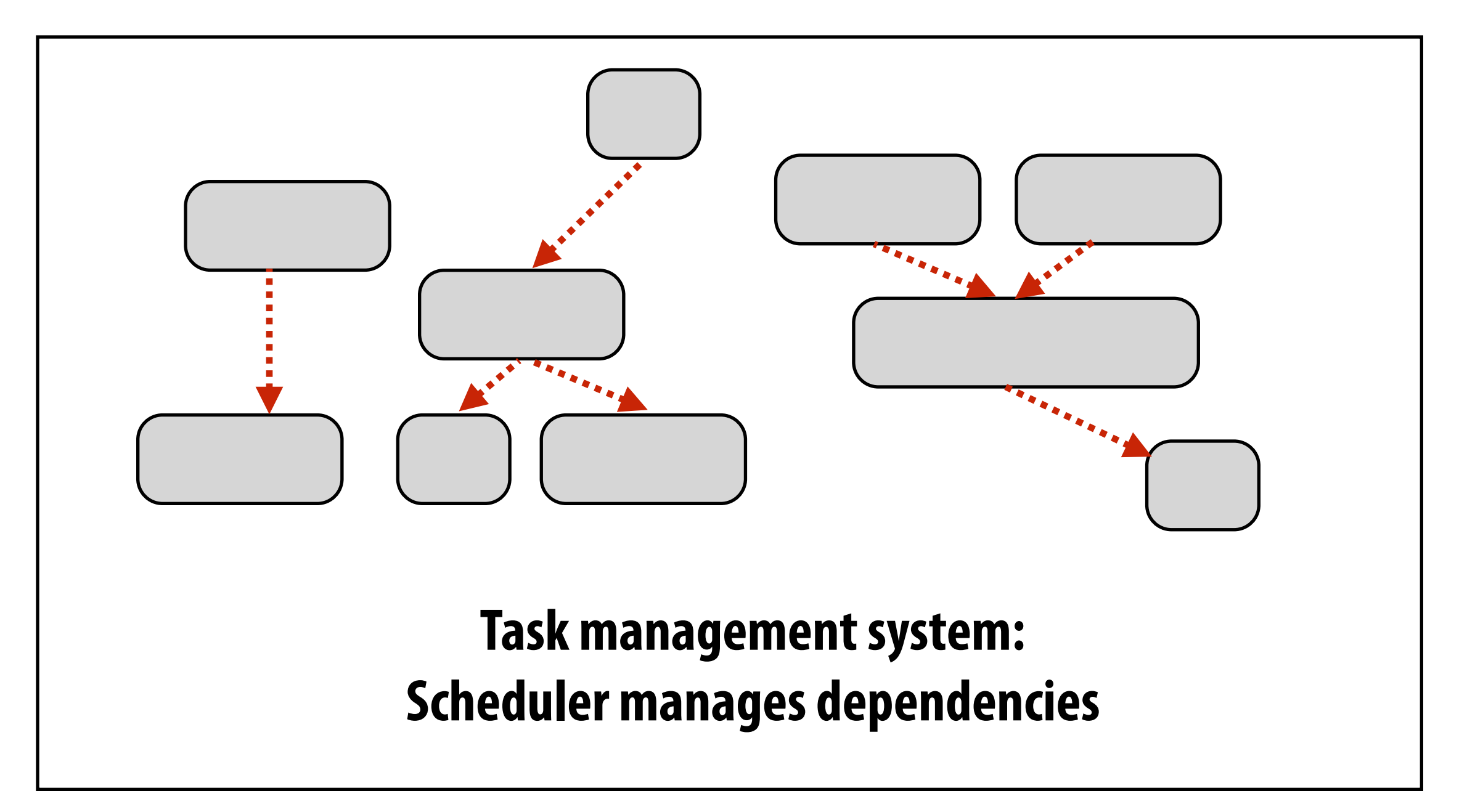

```
foo_handle = enqueue_task(foo); // enqueue task foo (independent of all prior tasks) 
bar_handle = enqueue_task(bar, foo_handle); // enqueue task bar, cannot run until foo is complete
```
# **Summary**

## **▪ Challenge: achieving good workload balance**

- **- Want all processors working all the time (otherwise, resources are idle!)**
- **- But want low-cost solution for achieving this balance** 
	- **- Minimize computational overhead (e.g., scheduling/assignment logic)**
	- **- Minimize synchronization costs**

## **▪ Static assignment vs. dynamic assignment**

- **- Really, it is not an either/or decision, there's a continuum of choices**
- **- Use up-front knowledge about workload as much as possible to reduce load imbalance and task management/synchronization costs (in the limit, if the system knows everything, use fully static assignment)**
- **▪ Issues discussed today span aspects of task decomposition, assignment, and orchestration**

# **Scheduling fork-join parallelism**

# **Common parallel programming patterns**

## **Data parallelism:**

**Perform same sequence of operations on many data elements**

```
// openMP parallel for 
#pragma omp parallel for 
for (int i=0; i<N; i++) { 
    B[i] = foo(A[i]); 
}
```
**// bulk CUDA thread launch (GPU programming)**  foo<<<numBlocks, threadsPerBlock>>>(A, B);

```
// ISPC foreach 
foreach (i=0 ... N) { 
    B[i] = foo(A[i]); 
}
```

```
// ISPC bulk task launch 
launch[numTasks] myFooTask(A, B);
```

```
// using higher-order function 'map' 
map(foo, A, B);
```
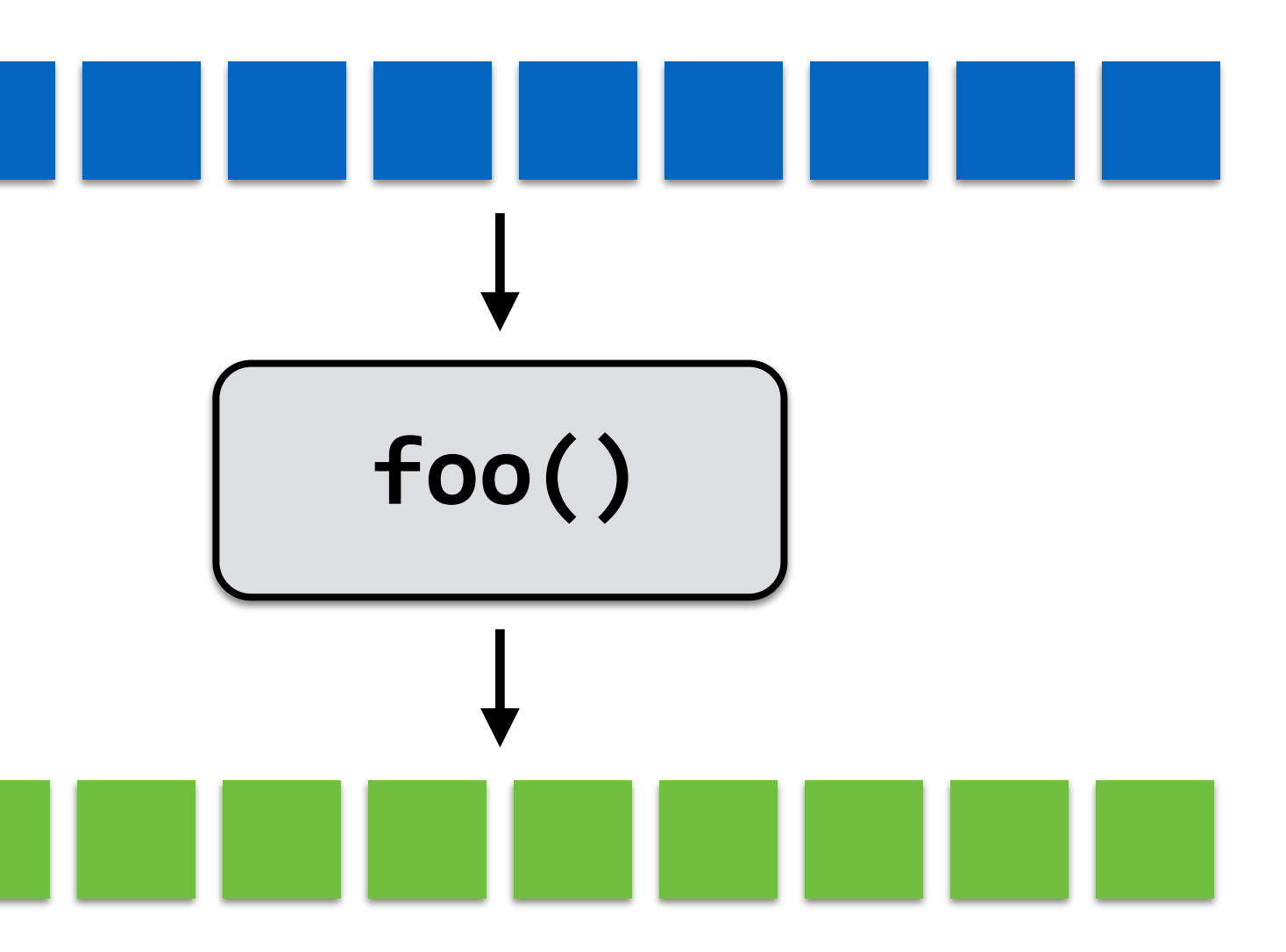

# **Common parallel programming patterns**

**Explicit management of parallelism with threads:**

**Create one thread per execution unit (or per amount of desired concurrency)** 

**- Example below: C code with C++ threads**

```
float* A; 
float* B; 
// initialize A and B 
std::thread thread[MAX_THREADS]; 
for (int i=0; i<num_cores; i++) { 
   thread[i] = std::thread(myFunction, A, B); 
} 
for (int i=0; i<num_cores; i++) { 
   thread[i].join(); 
}
```
# **Consider divide-and-conquer algorithms**

```
// sort elements from 'begin' up to (but not including) 'end' 
void quick_sort(int* begin, int* end) { 
   if (begin >= end-1) 
     return; 
   else { 
      // choose partition key and partition elements 
        by key, return position of key as `middle`
      int* middle = partition(begin, end); 
      quick_sort(begin, middle); 
      quick_sort(middle+1, last); 
 } 
}
                               independent work!
```
## **Quick sort:**

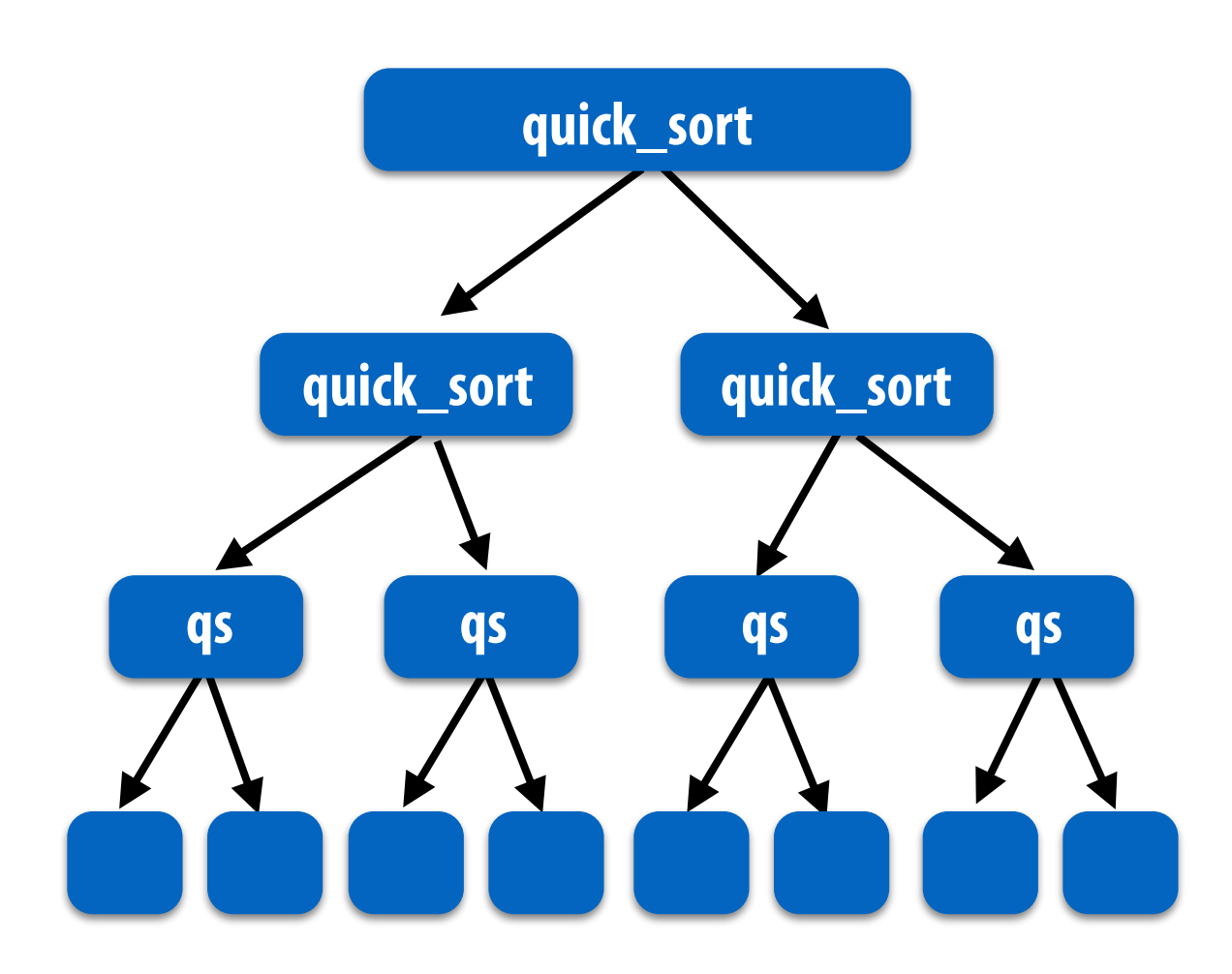

## **Dependencies**

# **Fork-join pattern**

- **▪ Natural way to express independent work inherent in divide-and-conquer algorithms**
- **▪ This lecture's code examples will be in Cilk Plus** 
	- **- C++ language extension**
	- **- Originally developed at MIT, now adapted as open standard (in GCC, Intel ICC)**

**Semantics: invoke foo, but unlike standard function call, caller may continue executing asynchronously with execution of foo.** 

**Semantics: returns when all calls spawned by current function have completed. ("sync up" with the spawned calls)** 

**cilk\_spawn foo(args); "fork" (create new logical thread of control)**

**cilk\_sync; "join"**

**Note: there is an implicit cilk\_sync at the end of every function that contains a cilk\_spawn (implication: when a Cilk function returns, all work associated with that function is complete)**

# **Call-return of a C function**

```
void my_func() { 
   // calling function (part A) 
   foo(); 
   bar(); 
   // calling function (part B) 
}
```
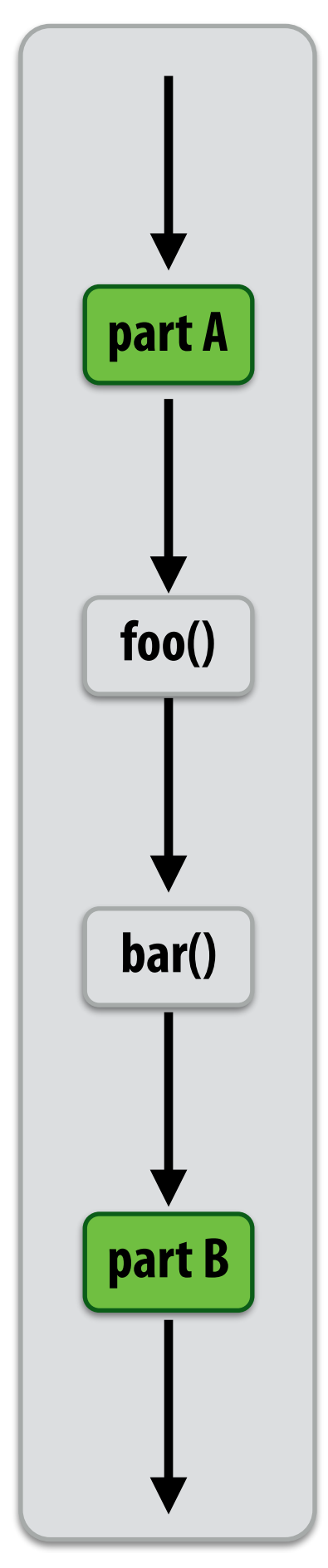

## **Semantics of a function call: Control moves to the function that is called (Thread executes instructions for the function)**

**When function returns, control returns back to caller (thread resumes executing instructions from the caller)** 

## **my\_func()**

# **Basic Cilk Plus examples**

```
// foo() and bar() may run in parallel 
cilk_spawn foo(); 
bar(); 
cilk_sync;
```

```
// foo() and bar() may run in parallel 
cilk_spawn foo(); 
cilk_spawn bar(); 
cilk_sync;
```

```
// foo, bar, fizz, buzz, may run in parallel 
cilk_spawn foo(); 
cilk_spawn bar(); 
cilk_spawn fizz(); 
buzz(); 
cilk_sync;
```
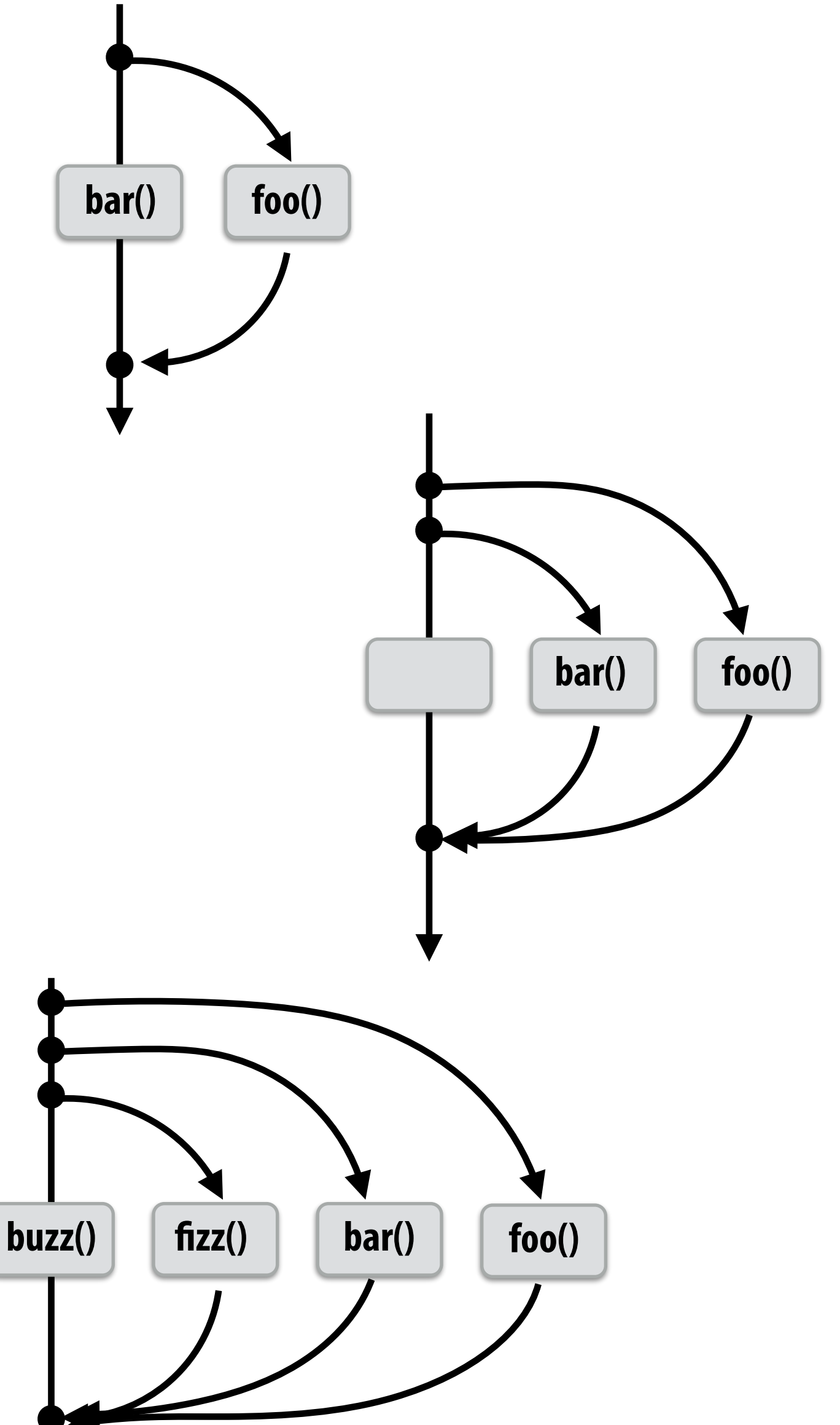

**Same amount of independent work frst example, but potentially higher runtime overhead (due to two spawns vs. one)**

# **Abstraction vs. implementation**

- **▪ Notice that the cilk\_spawn abstraction does not specify how or when spawned calls are scheduled to execute** 
	- **- Only that they may be run concurrently with caller (and with all other calls spawned by the caller)**
	- **▪ But cilk\_sync does serve as a constraint on scheduling** 
		- **- All spawned calls must complete before cilk\_sync returns**

# **Parallel quicksort in Cilk Plus**

```
void quick_sort(int* begin, int* end) { 
   if (begin >= end - PARALLEL_CUTOFF) 
     std::sort(begin, end); 
   else { 
      int* middle = partition(begin, end); 
      cilk_spawn quick_sort(begin, middle); 
      quick_sort(middle+1, last); 
 } 
}
```
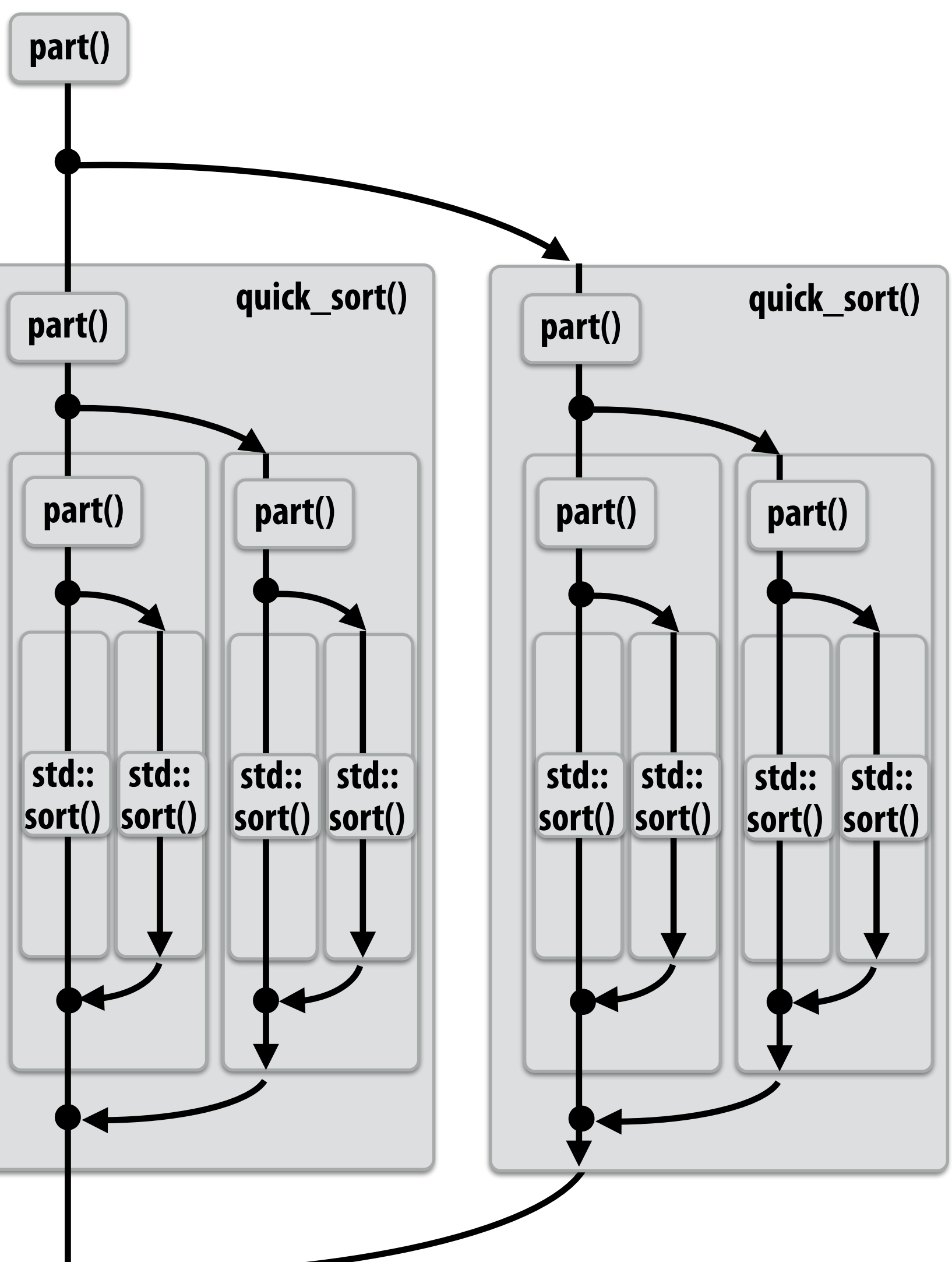

**Sort sequentially if problem size is sufficiently small (overhead of spawn trumps benefts of potential parallelization)**

# **Writing fork-join programs**

- **▪ Main idea: expose independent work (potential parallelism) to the system using cilk\_spawn**
- **Recall parallel programming rules of thumb** 
	- **- Want at least as much work as parallel execution capability (e.g., program should probably spawn at least as much work as there are cores)**
	- **- Want more independent work than execution capability to allow for good workload balance of all the work onto the cores** 
		- **- "parallel slack" = ratio of independent work to machine's parallel execution capability (in practice: ~8 is a good ratio)**
	- **- But not too much independent work so that granularity of work is too small (too much slack incurs overhead of managing fne-grained work)**

# **Scheduling fork-join programs**

- **▪ Consider very simple scheduler:** 
	- **- Launch pthread for each cilk\_spawn using pthread\_create**
	- **- Translate cilk\_sync into appropriate pthread\_join calls**
	- **▪ Potential performance problems?**
		- **- Heavyweight spawn operation**
		- **- Many more concurrently running threads than cores** 
			- **- Context switching overhead**
			- **- Larger working set than necessary, less cache locality**

# **Pool of worker threads**

## **▪ The Cilk Plus runtime maintains pool of worker threads**

- **- Think: all threads created at application launch \***
- **- Exactly as many worker threads as execution contexts in the machine**

**\* It's perfectly fne to think about it this way, but in reality, runtimes tend to be lazy and initialize worker threads on the frst Cilk spawn. (This is a common implementation strategy, ISPC does the same with worker threads that run ISPC tasks.)**

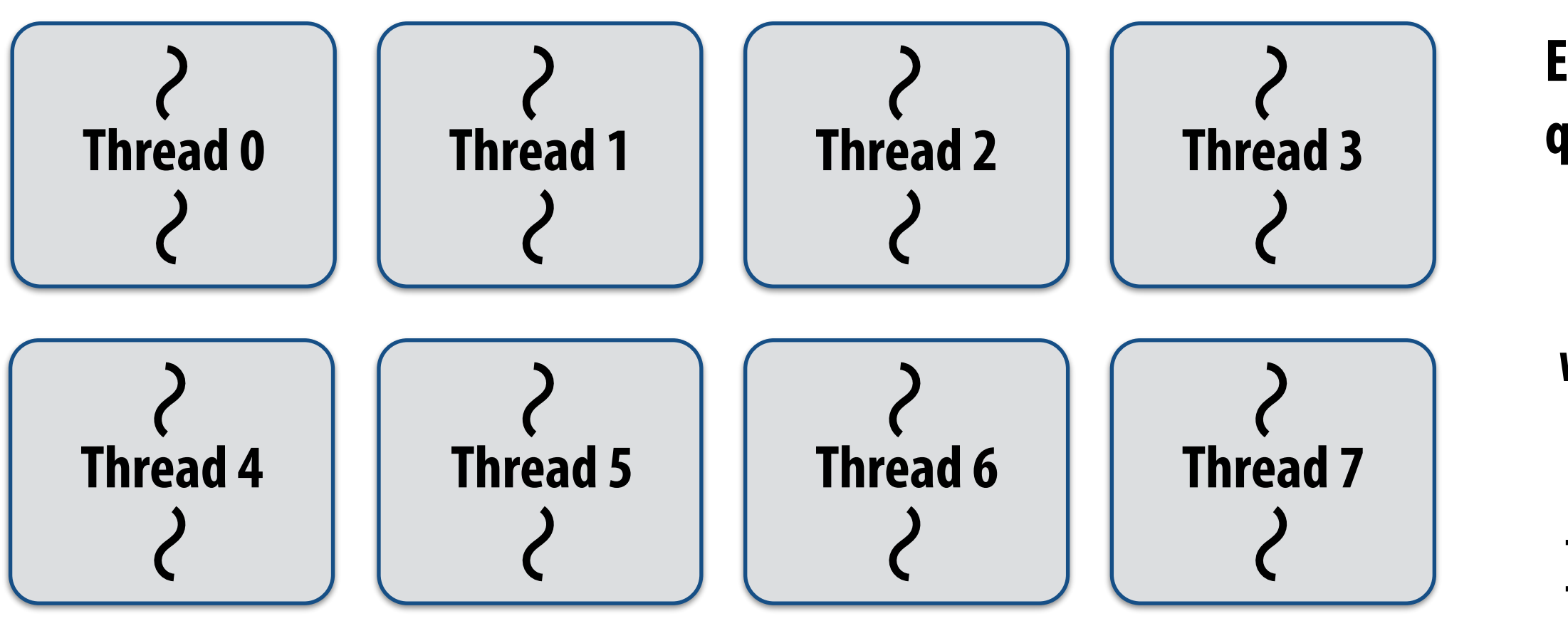

**Example: Eight thread worker pool for my quad-core laptop with Hyper-Threading**

**while (work\_exists()) { work = get\_new\_work(); work.run(); }**

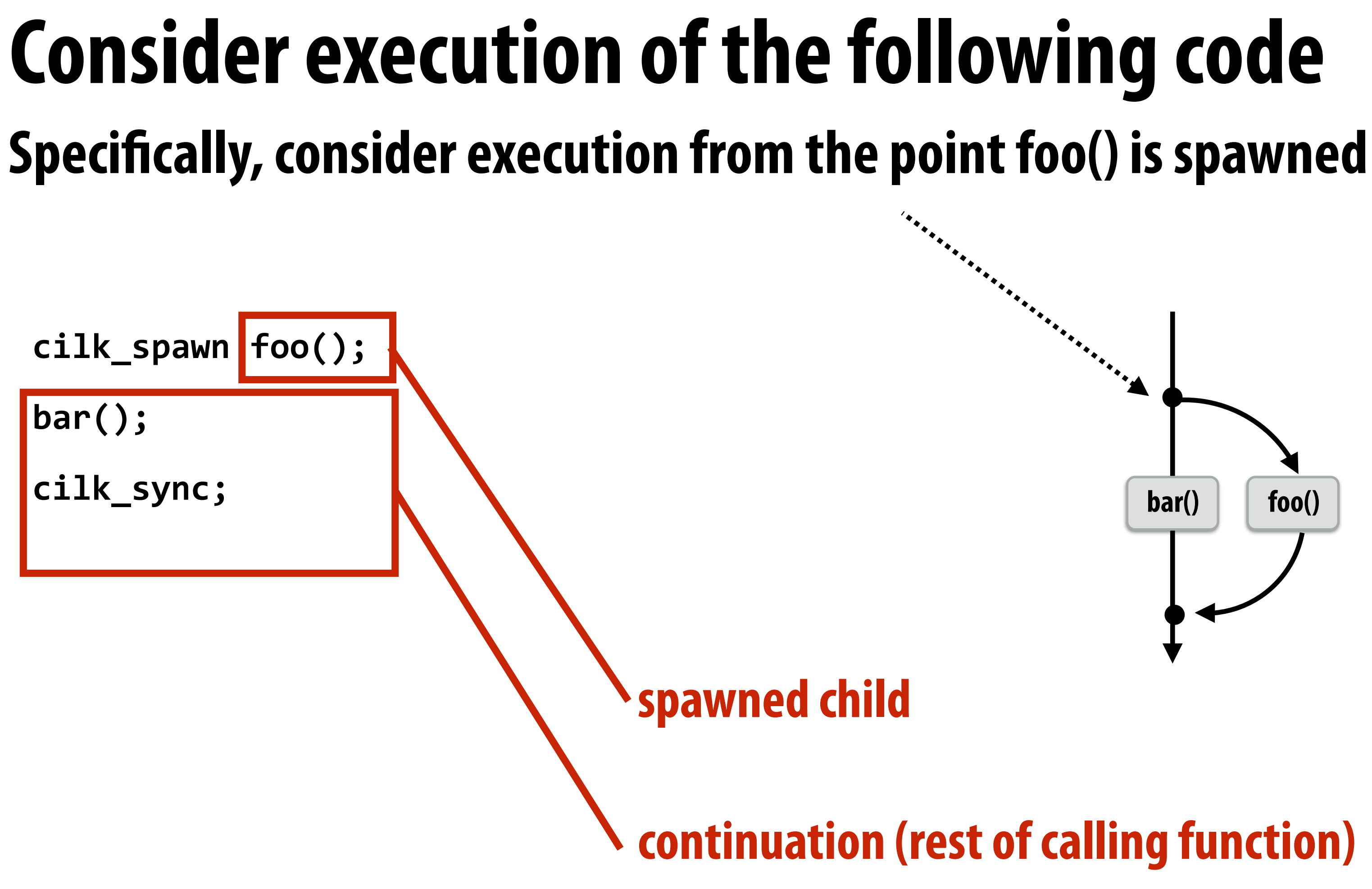

## **What threads should foo() and bar() be executed by?**

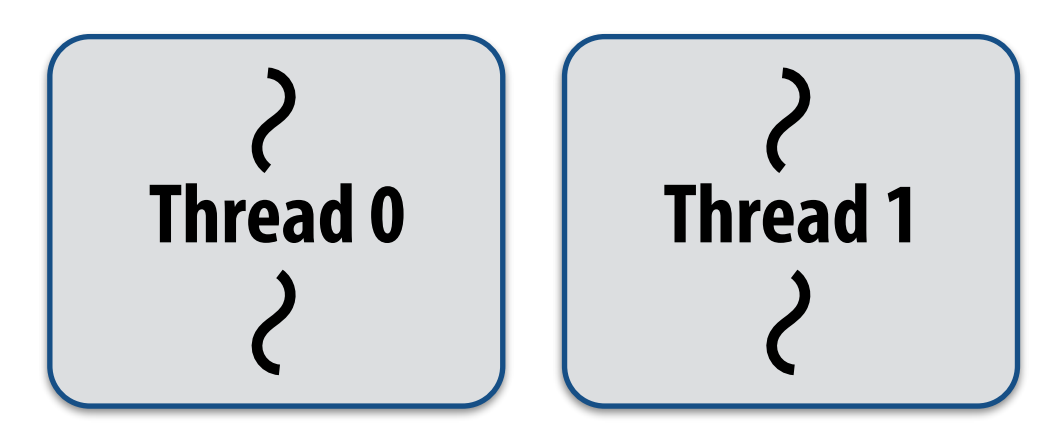

# **First, consider a serial implementation**

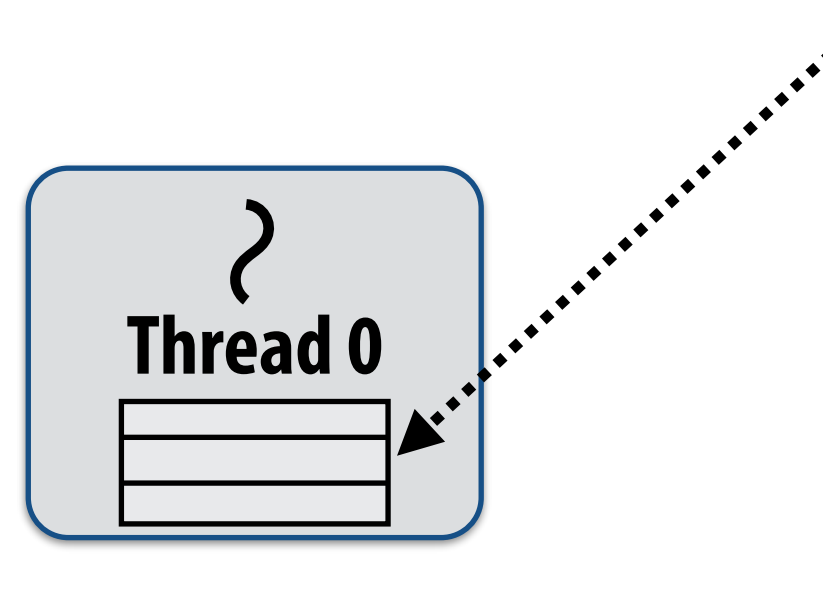

**Executing foo()…**

**Traditional thread call stack (indicates bar will be performed next after return)**

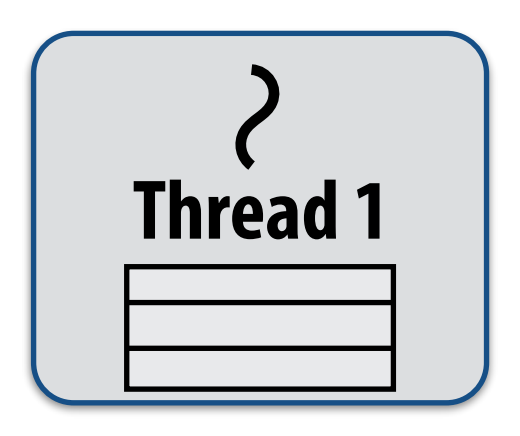

## **What if, while executing foo(), thread 1 goes idle…**

## **Inefficient: thread 1 could be performing bar() at this time!**

**Run child frst… via a regular function call** 

- **- Thread runs foo(), then returns from foo(), then runs bar()**
- **- Continuation is implicit in the thread's stack**

# **Per-thread work queues store "work to do"**

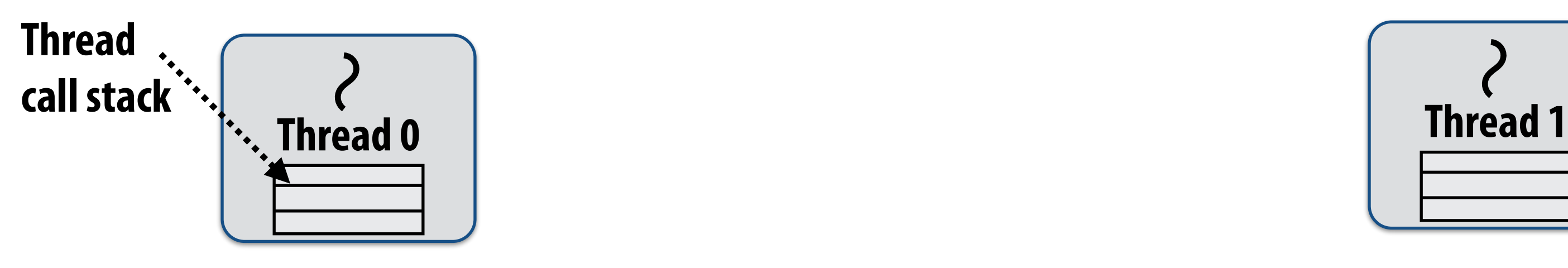

**Thread 0 work queue Thread 1 work queue**

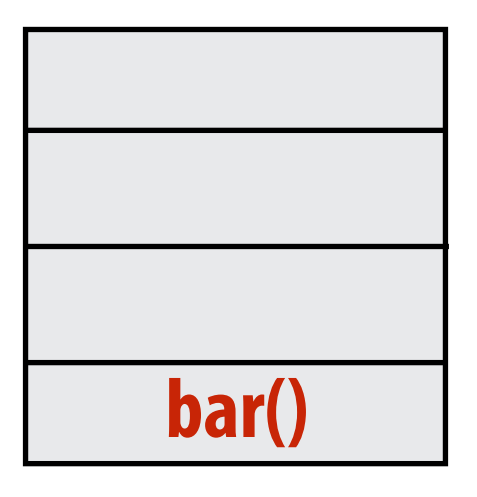

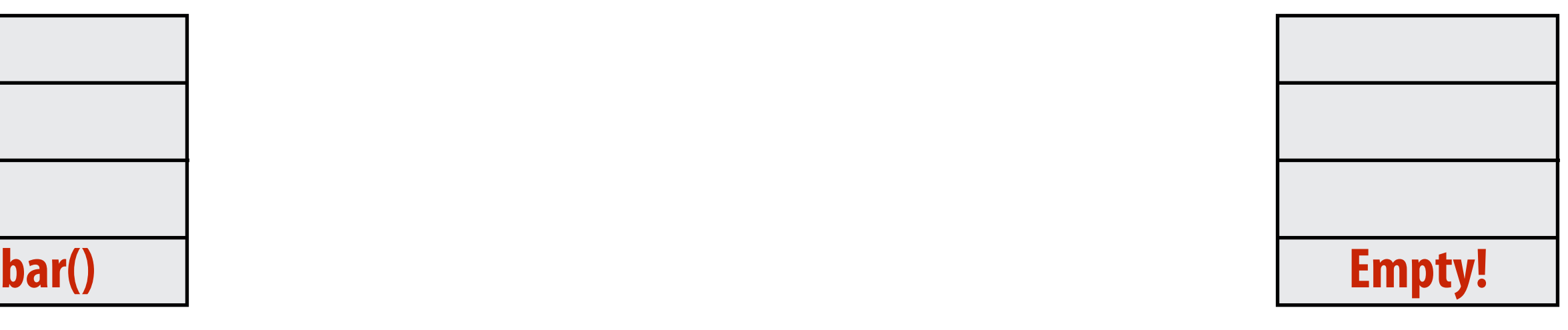

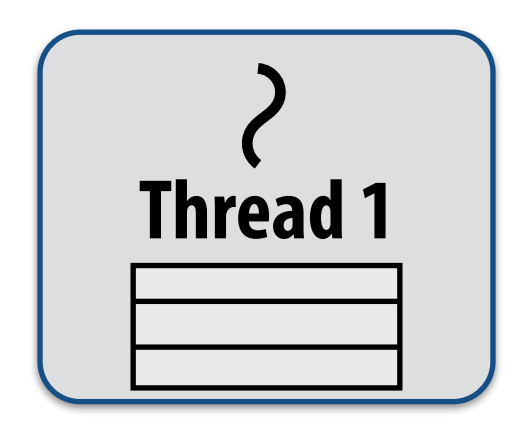

**Executing foo()…**

**Upon reaching cilk\_spawn foo(), thread places continuation in its work queue, and begins executing foo().**

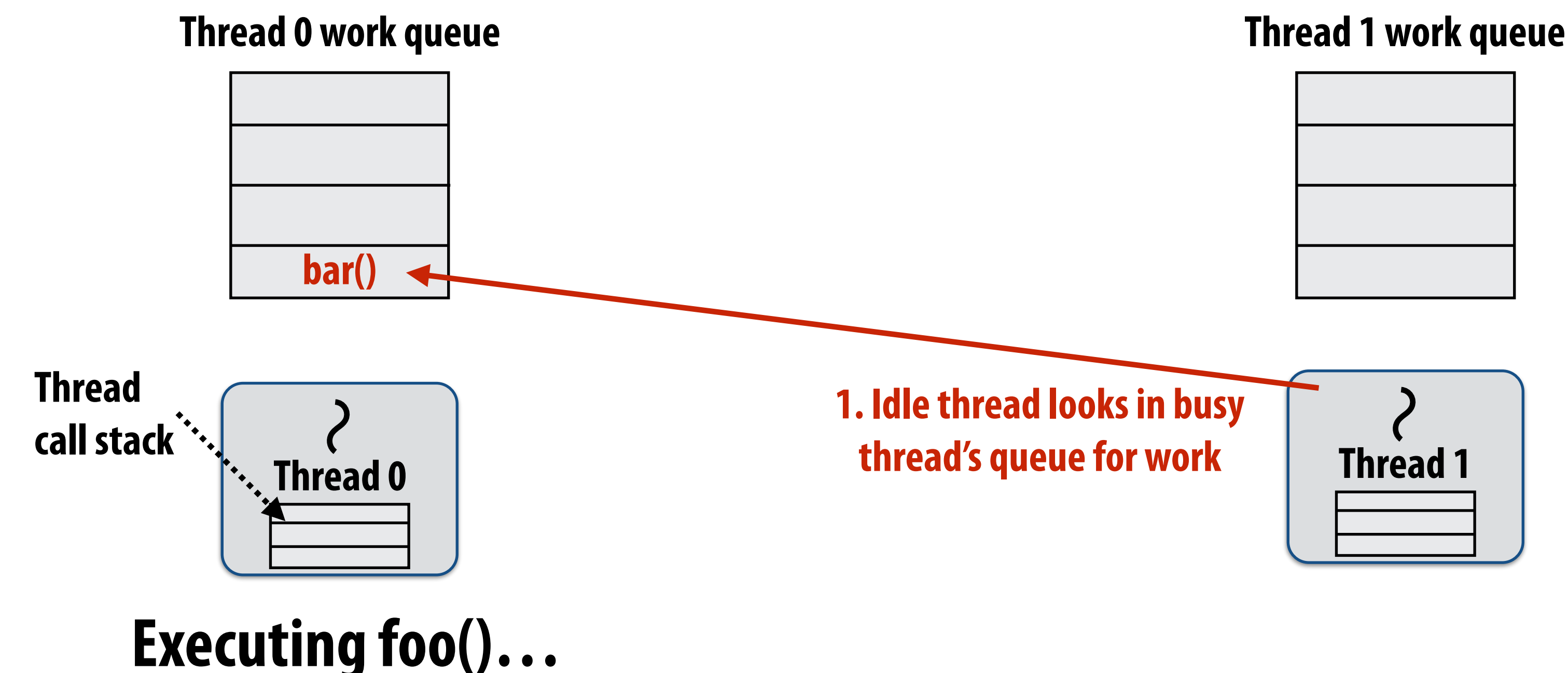

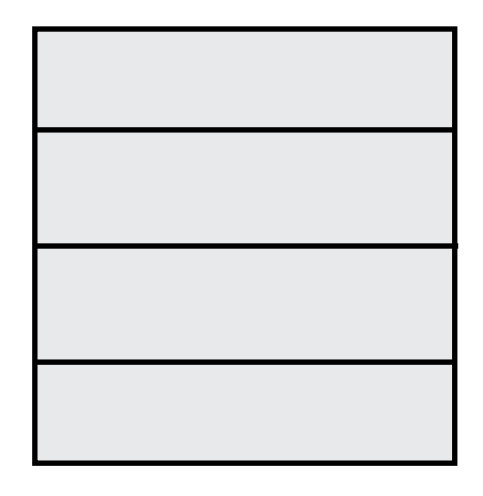

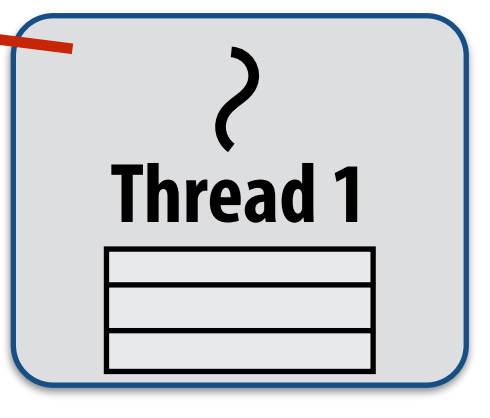

# **Idle threads "steal" work from busy threads If thread 1 goes idle (a.k.a. there is no work in its own queue), then**

# **it looks in thread 0's queue for work to do.**

# **Idle threads "steal" work from busy threads**

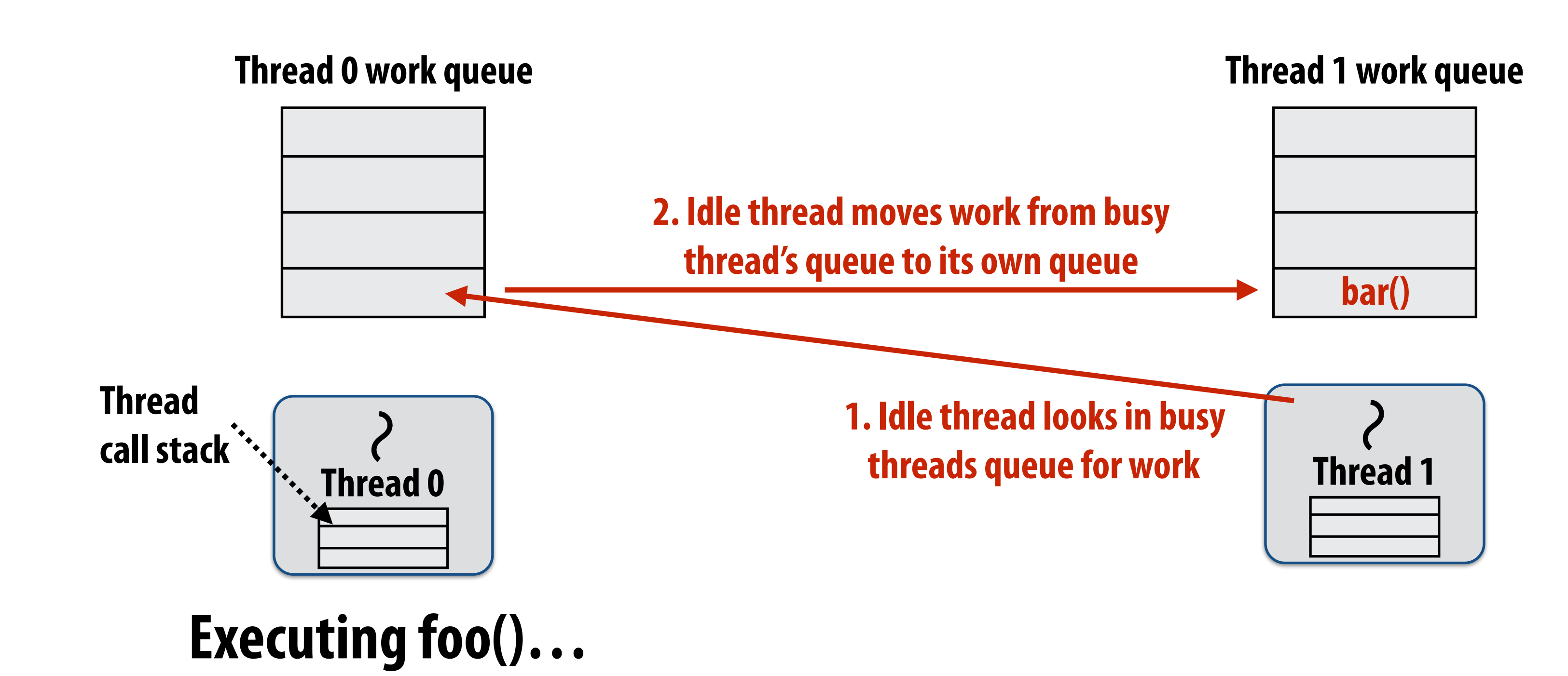

## **If thread 1 goes idle (a.k.a. there is no work in its own queue), then it looks in thread 0's queue for work to do.**

# **Idle threads "steal" work from busy threads**

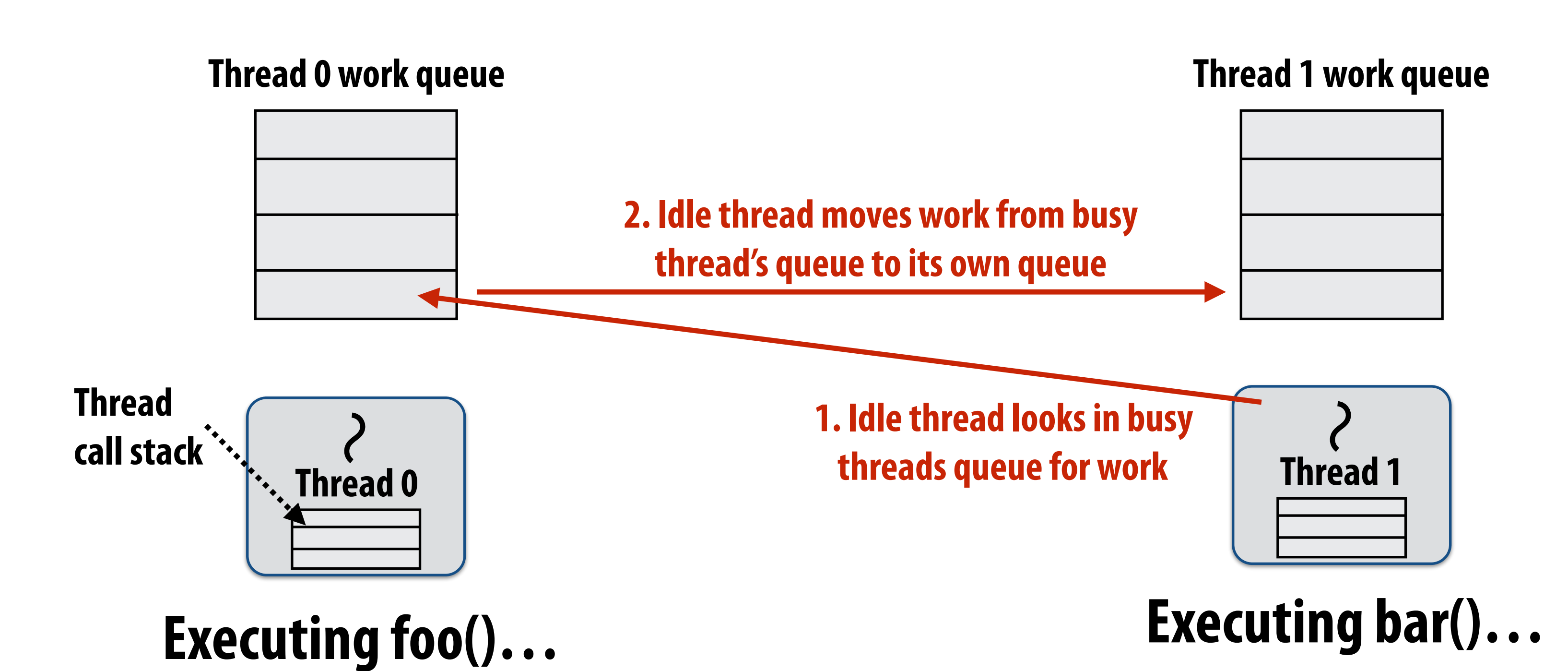

**3. Thread resumes execution**

## **If thread 1 goes idle (a.k.a. there is no work in its own queue), then it looks in thread 0's queue for work to do.**

# **At spawn, should thread run child or continuation?**

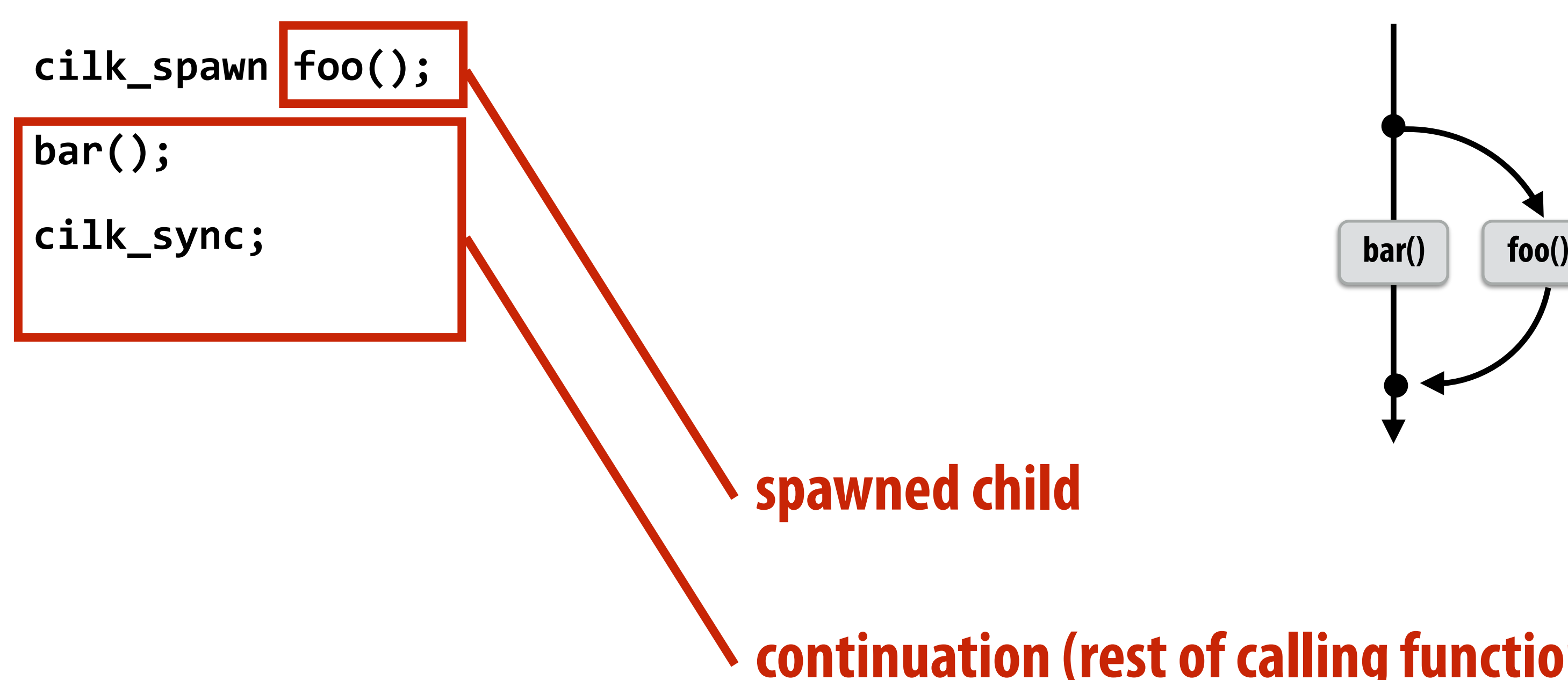

## **continuation (rest of calling function)**

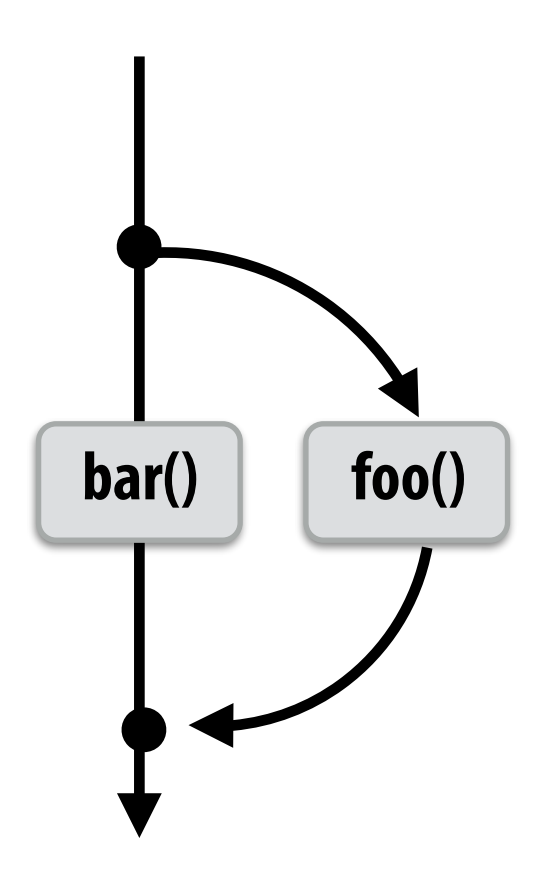

## **Run child frst: record continuation for later execution**

**- Continuation is made available for stealing by other threads ("continuation stealing")**

## **Run continuation frst: record child for later execution**

**- Child is made available for stealing by other threads ("child stealing")**

## **Which implementation do we choose?**

# **Consider thread executing the following code**

```
for (int i=0; i<N; i++) { 
   cilk_spawn foo(i); 
} 
cilk_sync;
```
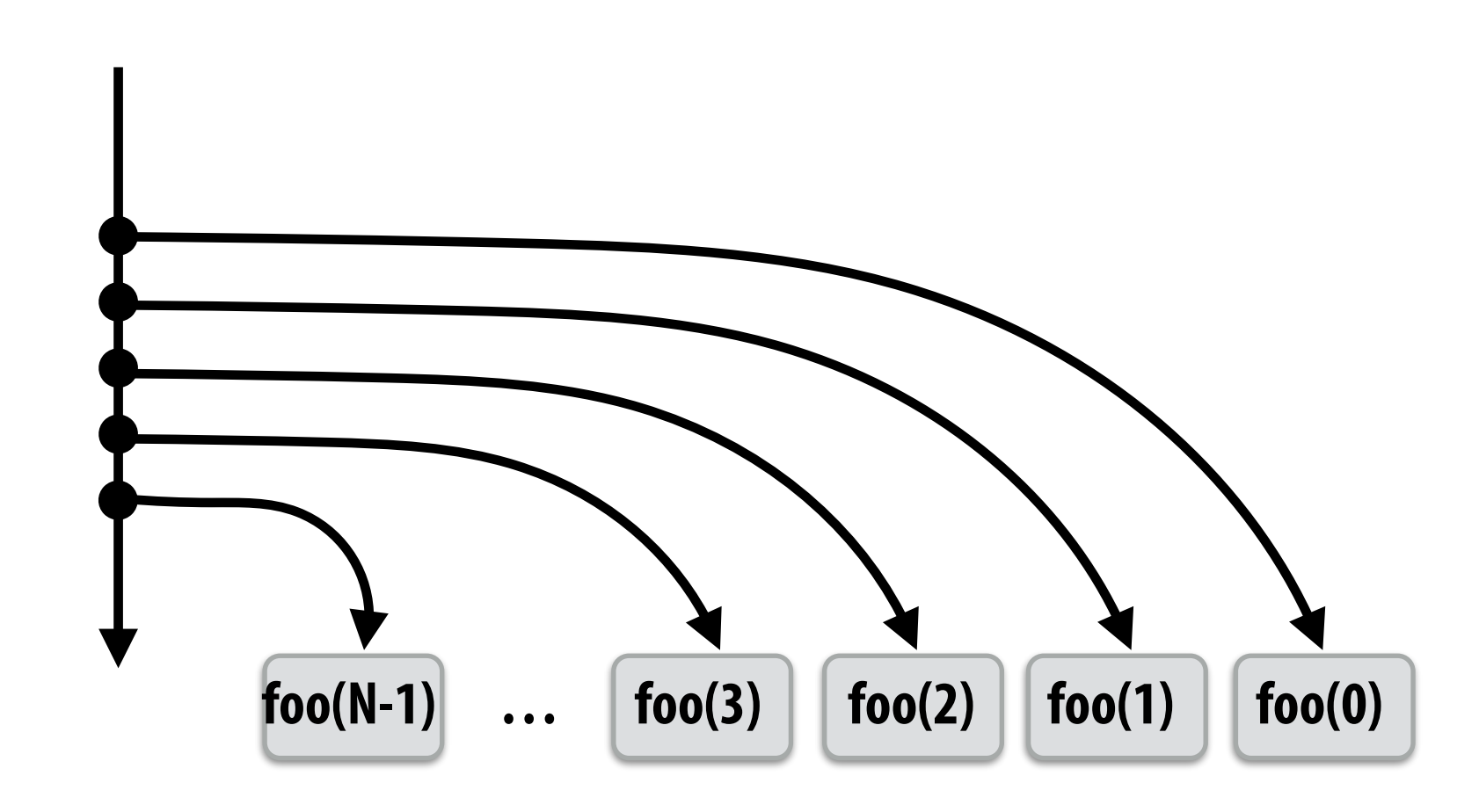

## **▪ Run continuation frst ("child stealing")**

- **- Caller thread spawns work for all iterations before executing any of it**
- **- Think: breadth-frst traversal of call graph. O(N) space for spawned work (maximum space)**
- **- If no stealing, execution order is very different than that of program with cilk\_spawn removed**

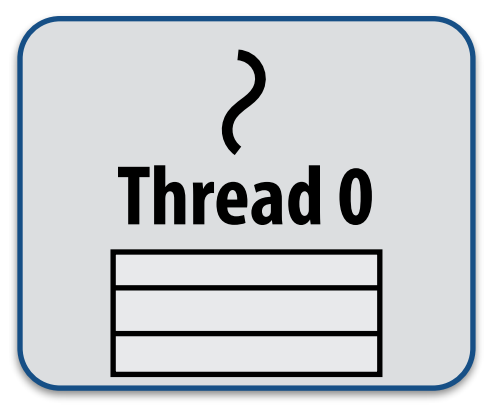

**Thread 0 work queue**

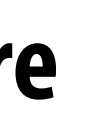

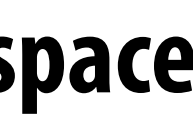

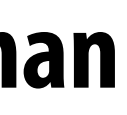

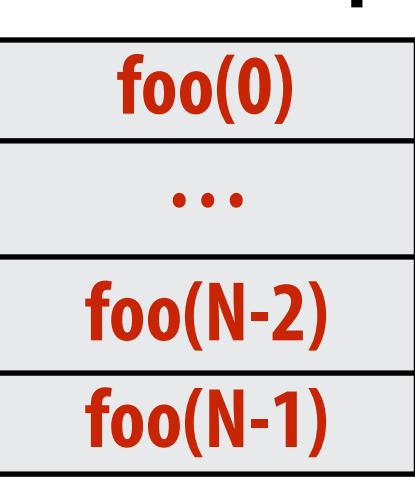

```
for (int i=0; i<N; i++) { 
   cilk_spawn foo(i); 
} 
cilk_sync;
```
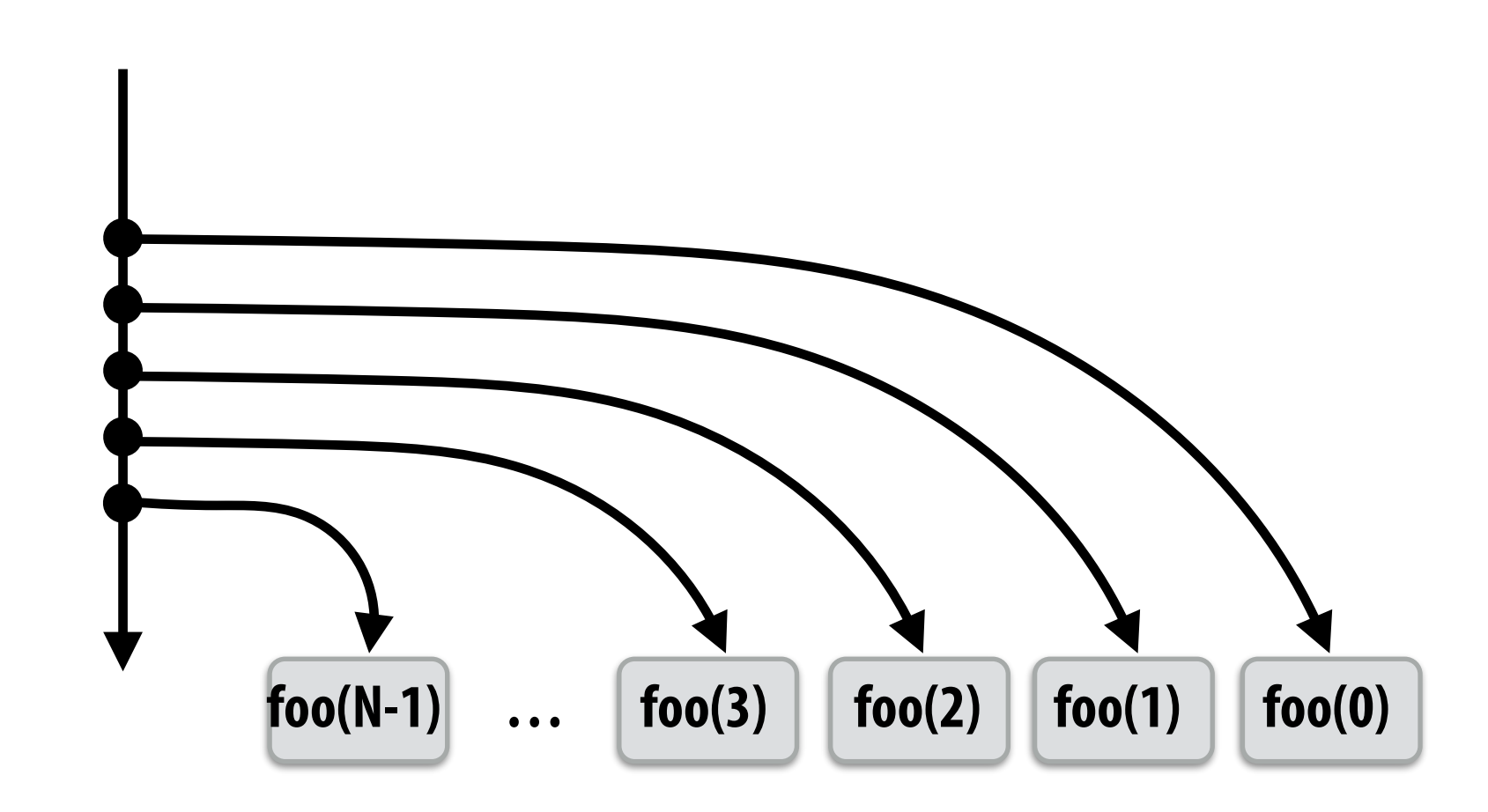

## **▪ Run child frst ("continuation stealing")**

- **- Caller thread only creates one item to steal (continuation that represents all remaining iterations)**
- **- If no stealing occurs, thread continually pops continuation from work queue, enqueues new continuation (with updated value of i)**
- **- Order of execution is the same as for program with spawn removed.**
- **- Think: depth-frst traversal of call graph**

**Thread 0 work queue**

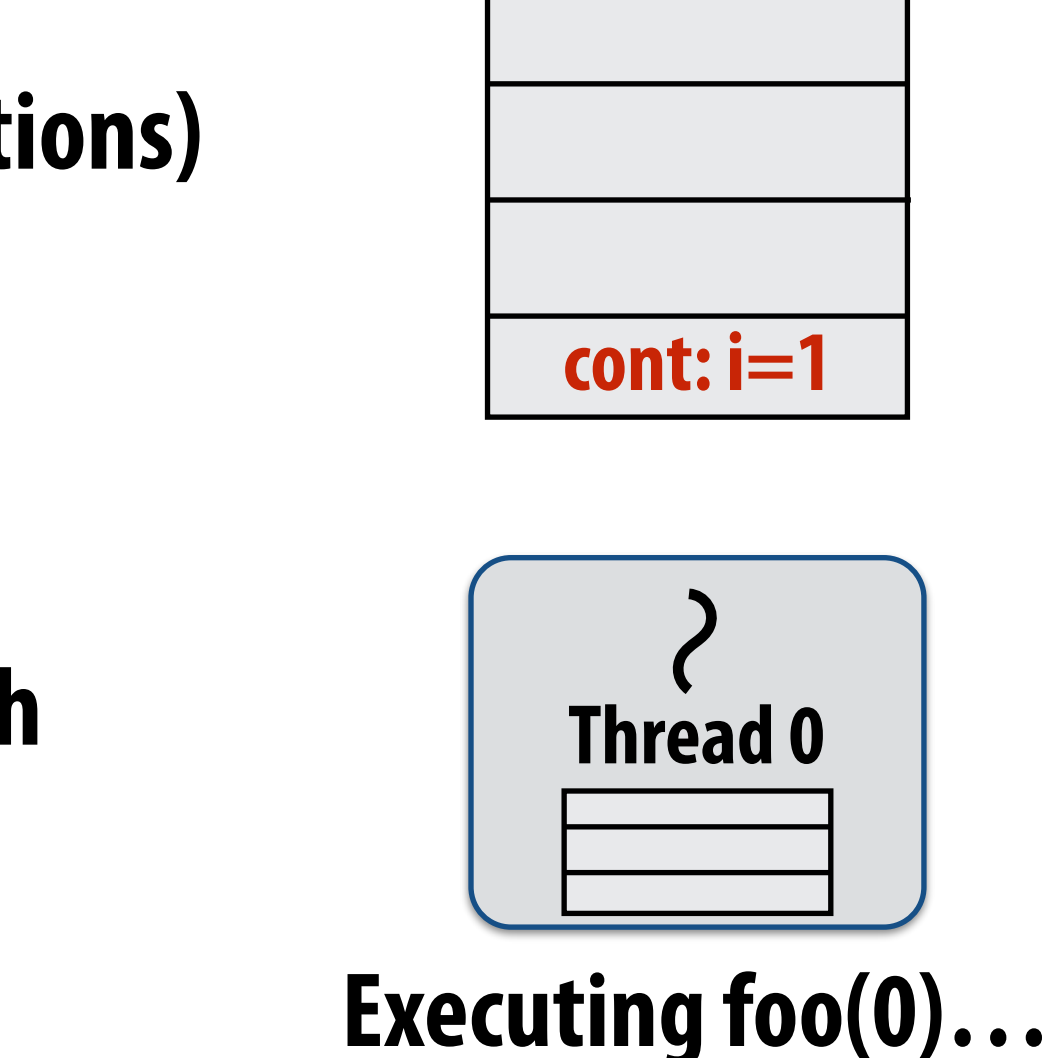

# **Consider thread executing the following code**

```
for (int i=0; i<N; i++) { 
   cilk_spawn foo(i); 
} 
cilk_sync;
```
- **- Enqueues continuation with i advanced by 1**
- **- If continuation is stolen, stealing thread spawns and executes next iteration**
- **- Can prove that work queue storage for system with T threads is no more than T times that of stack storage for single threaded execution Thread 0**

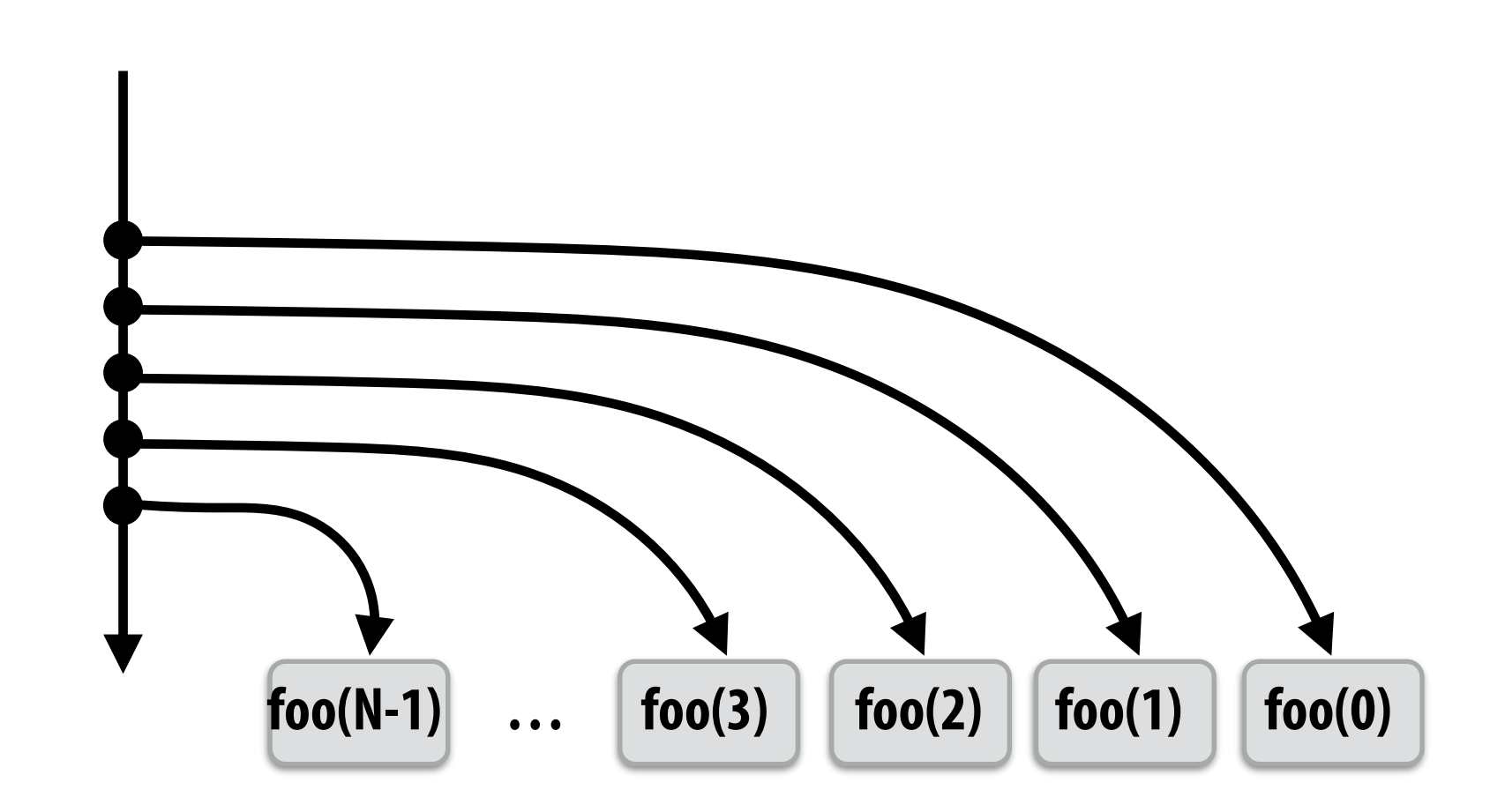

## **▪ Run child frst ("continuation stealing")**

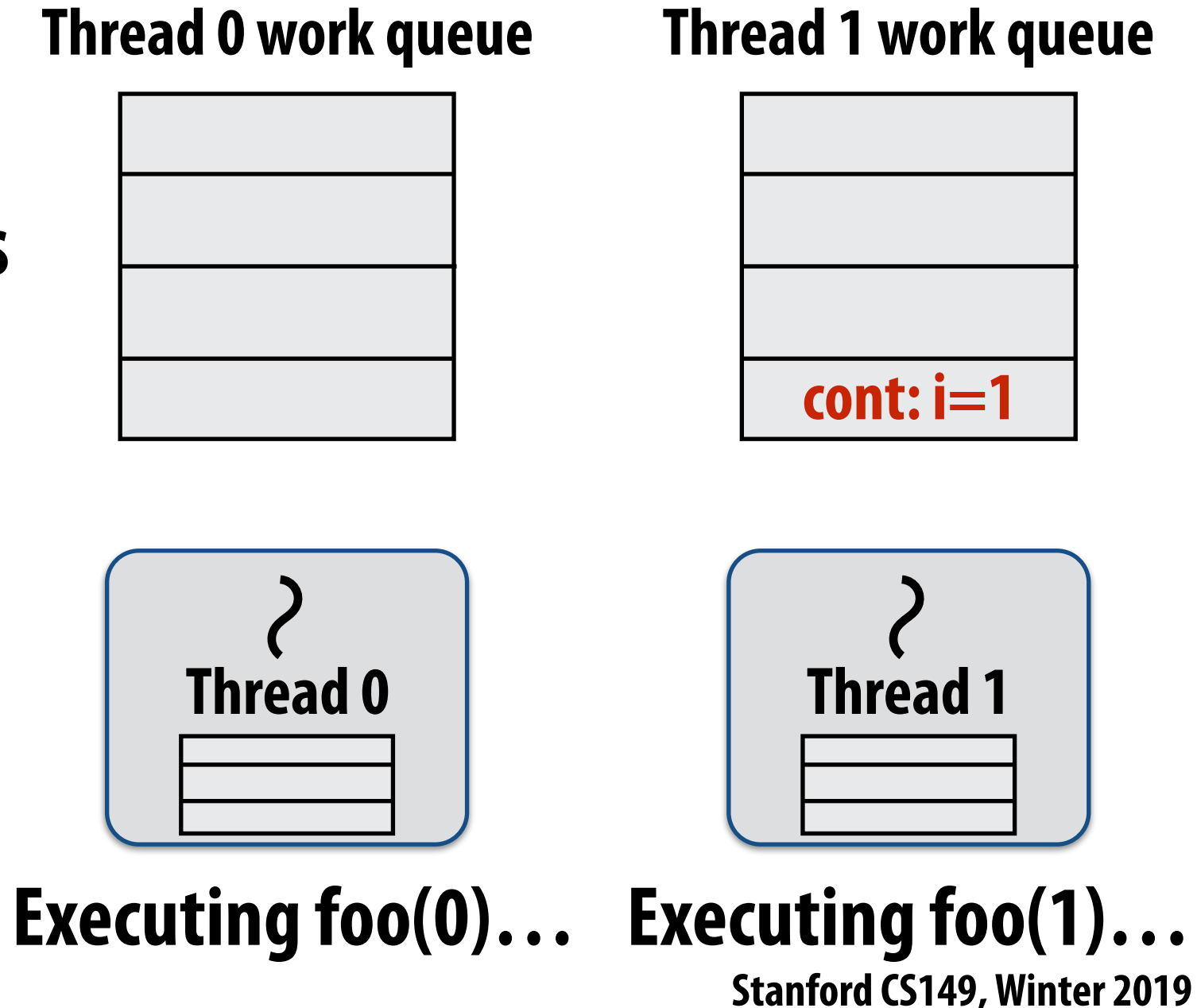

# **Consider thread executing the following code**

# **Scheduling quicksort: assume 200 elements**

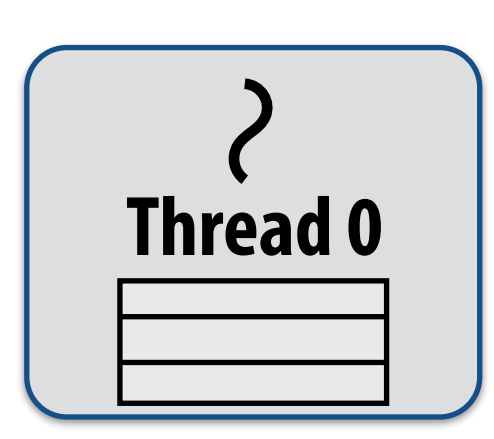

**Thread 0 work queue**

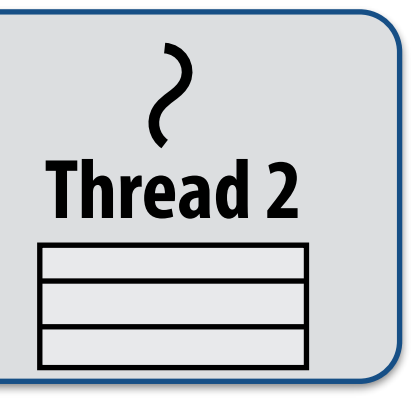

## **Thread 2 work queue**

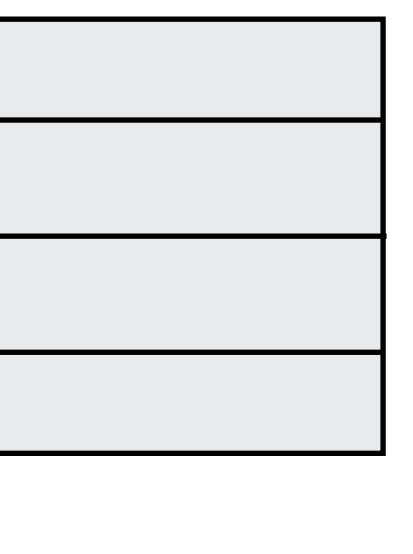

```
void quick_sort(int* begin, int* end) { 
   if (begin >= end - PARALLEL_CUTOFF) 
     std::sort(begin, end); 
   else { 
      int* middle = partition(begin, end); 
      cilk_spawn quick_sort(begin, middle); 
      quick_sort(middle+1, last); 
   } 
}
```
# **Thread 1 Thread 1 work queue …**

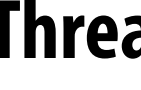

**Working on 0-25…** 

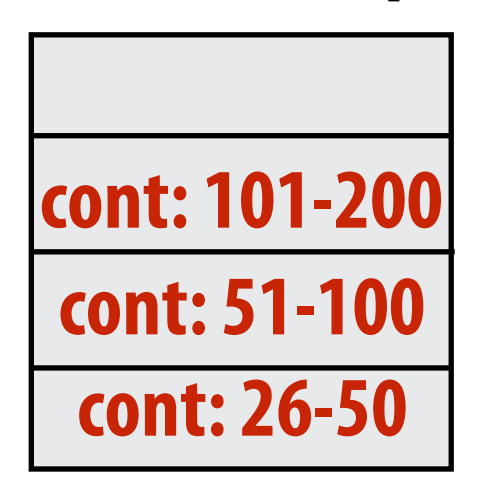

## **What work in the queue should other threads steal? (e.g., steal from top or bottom)**

# **Implementing work stealing: dequeue per worker**

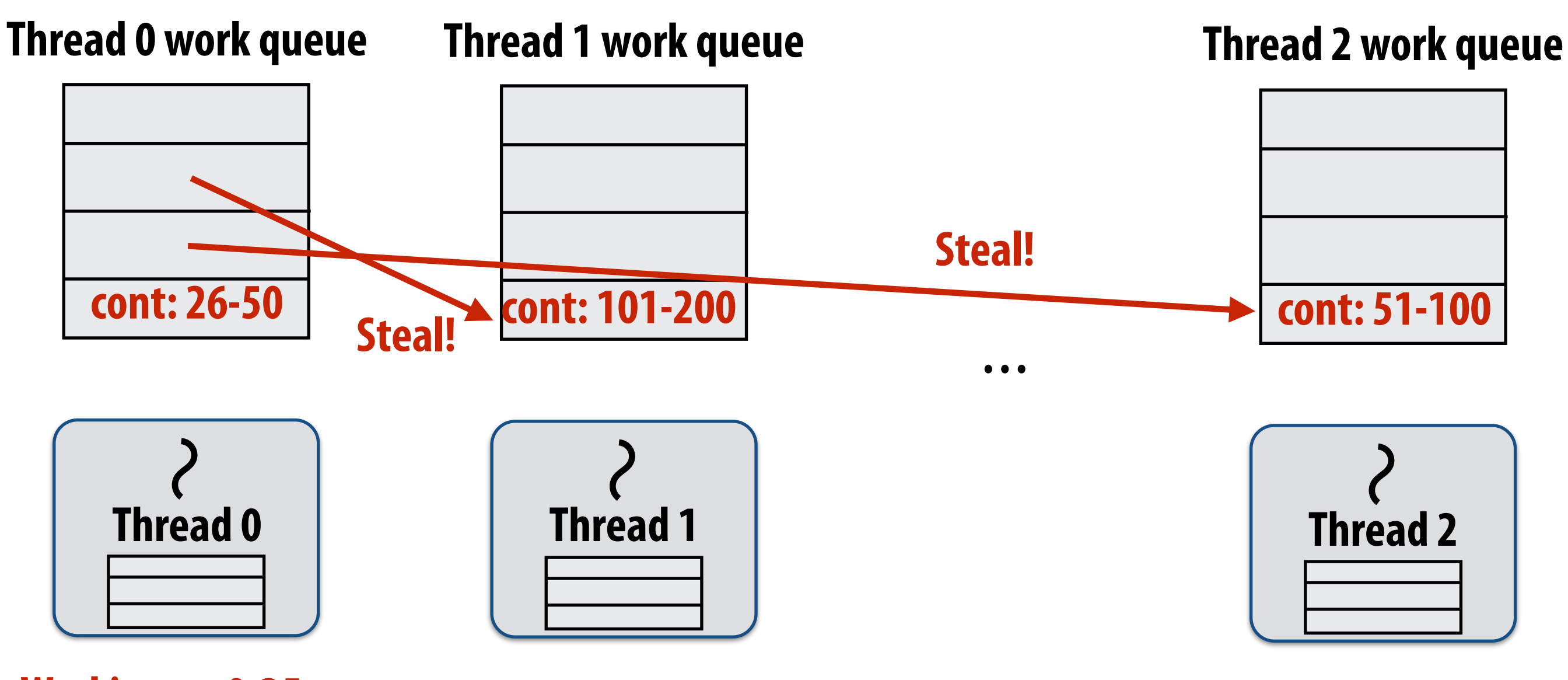

**Working on 0-25…** 

## **Work queue implemented as a dequeue (double ended queue)**

- **- Local thread pushes/pops from the "tail" (bottom)**
- **- Remote threads steal from "head" (top)**

# **Implementing work stealing: dequeue per worker**

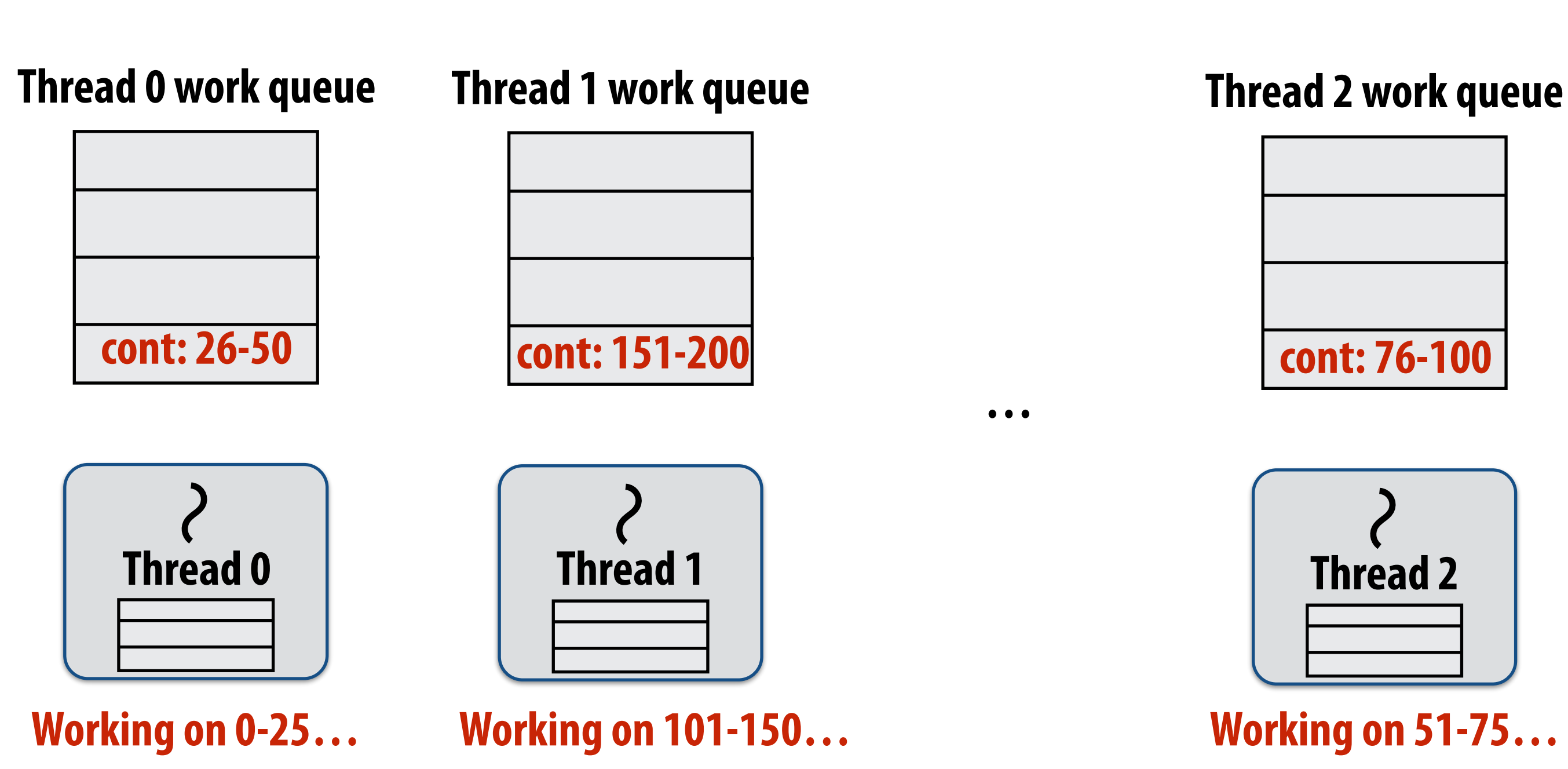

## **Work queue implemented as a dequeue (double ended queue)**

- **- Local thread pushes/pops from the "tail" (bottom)**
- **- Remote threads steal from "head" (top)**

# **Implementing work stealing: dequeue per worker**

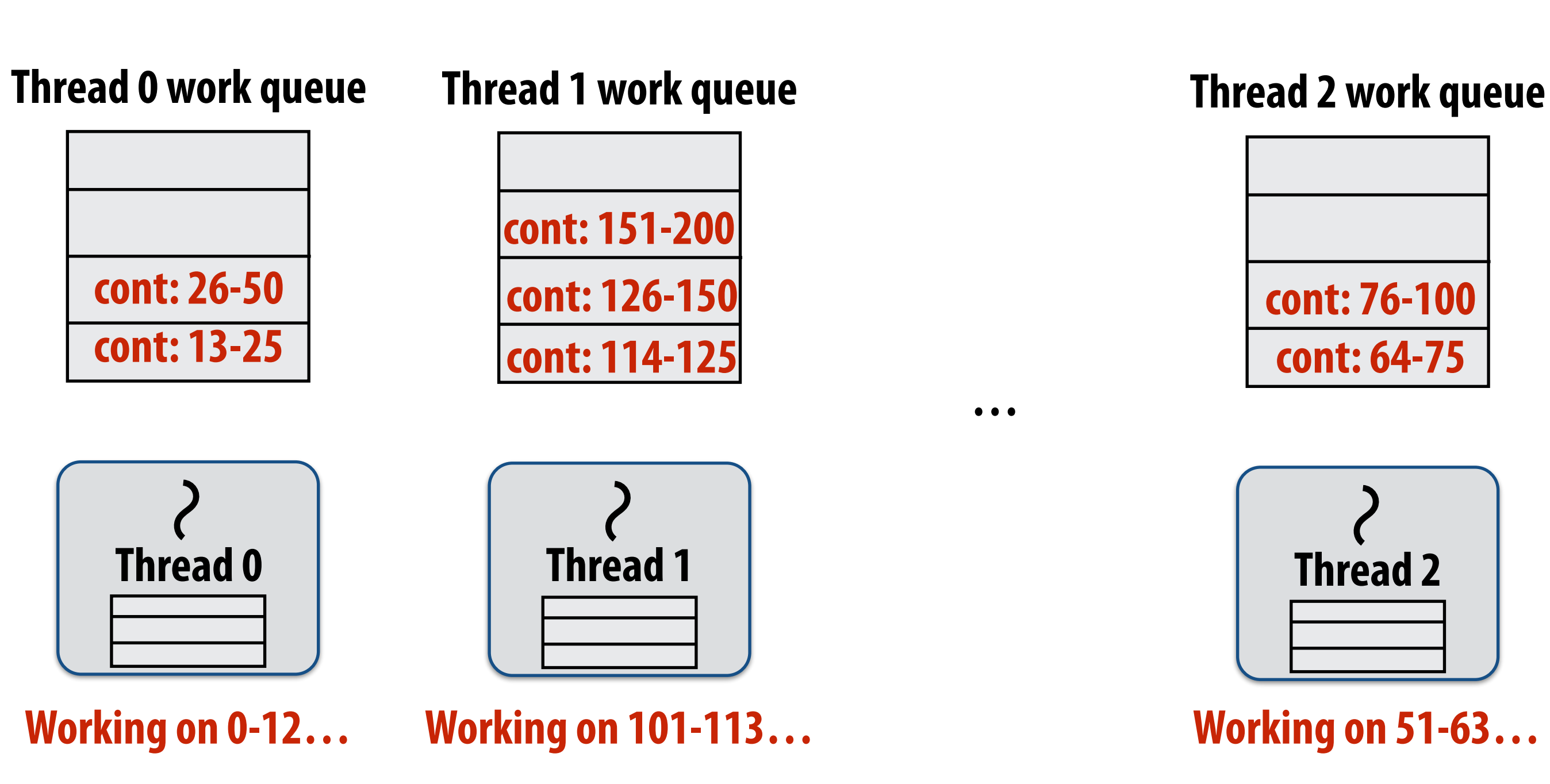

## **Work queue implemented as a dequeue (double ended queue)**

- **- Local thread pushes/pops from the "tail" (bottom)**
- **- Remote threads steal from "head" (top)**

# **Implementing work stealing: choice of victim**

- Idle threads randomly choose a thread to attempt to steal from
- **▪ Steal work from top of dequeue:** 
	- **- Steals largest amount of work (reduce number of steals)**
	- **- Maximum locality in work each thread performs (when combined with run child frst scheme)**
	- **- Stealing thread and local thread do not contend for same elements of dequeue (efficient lock-free implementations of dequeue exist)**

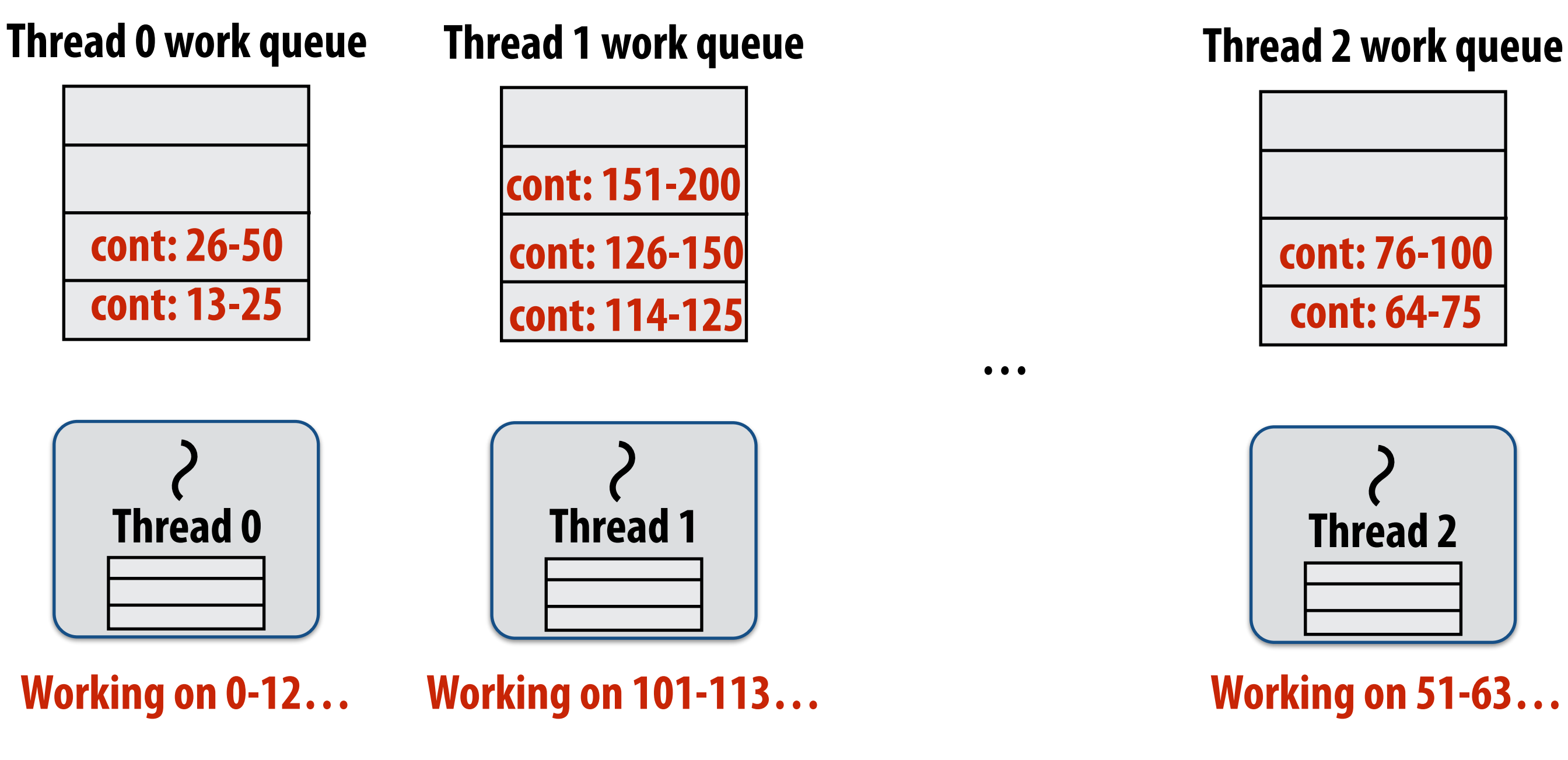

# **Child-frst work stealing scheduler anticipates divide-and-conquer parallelism**

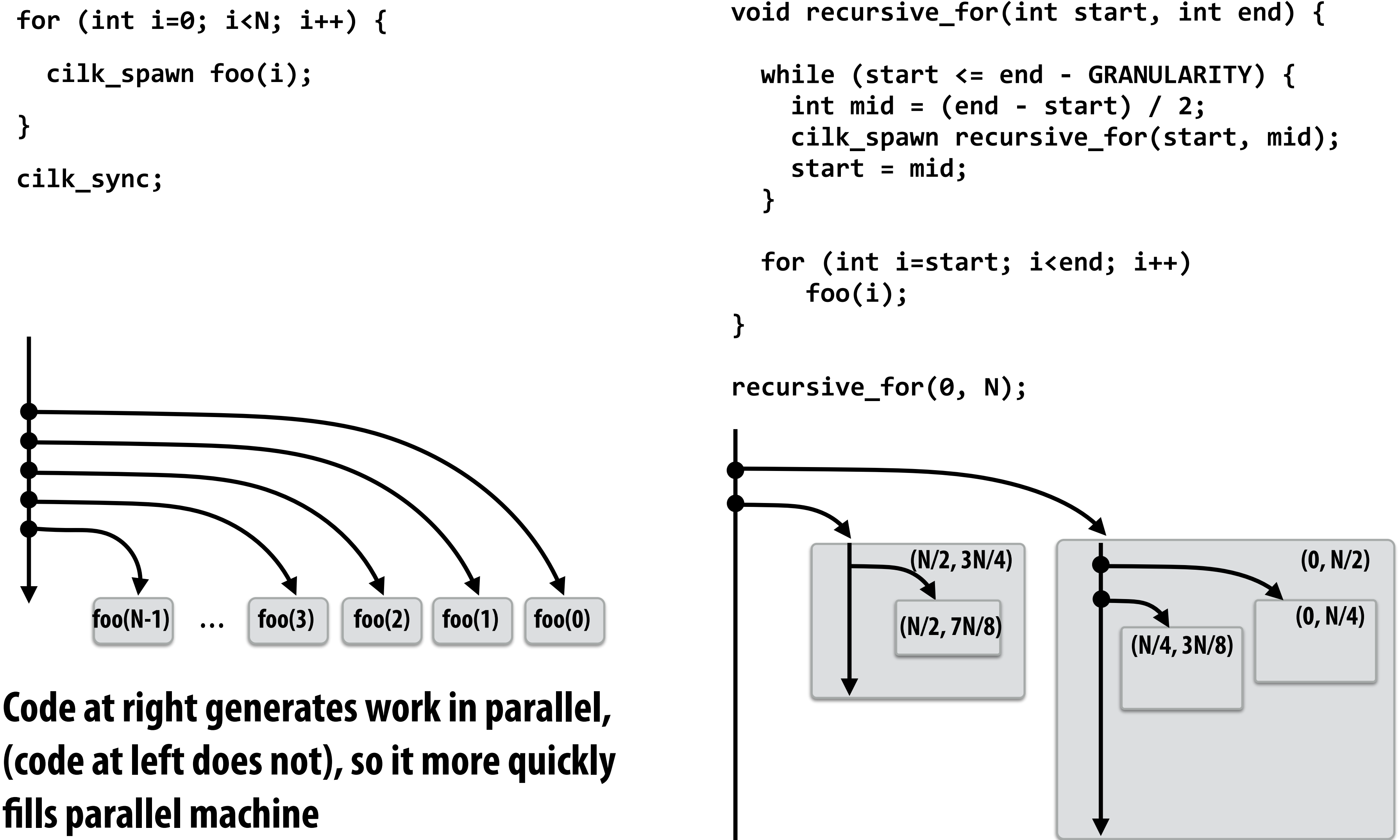

**flls parallel machine**

# **Implementing sync**

```
for (int i=0; i<10; i++) { 
   cilk_spawn foo(i); 
} 
cilk_sync; 
bar();
```
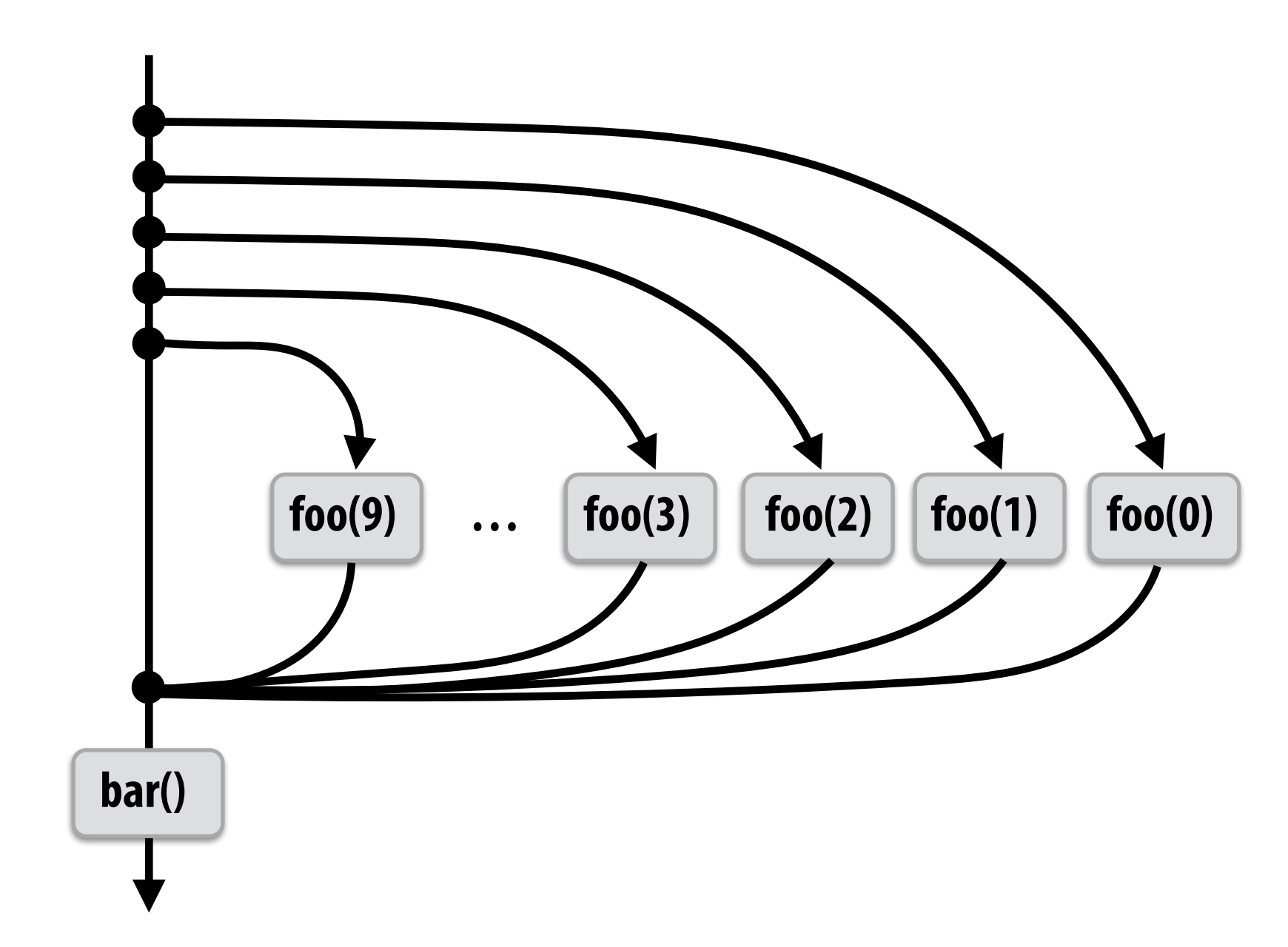

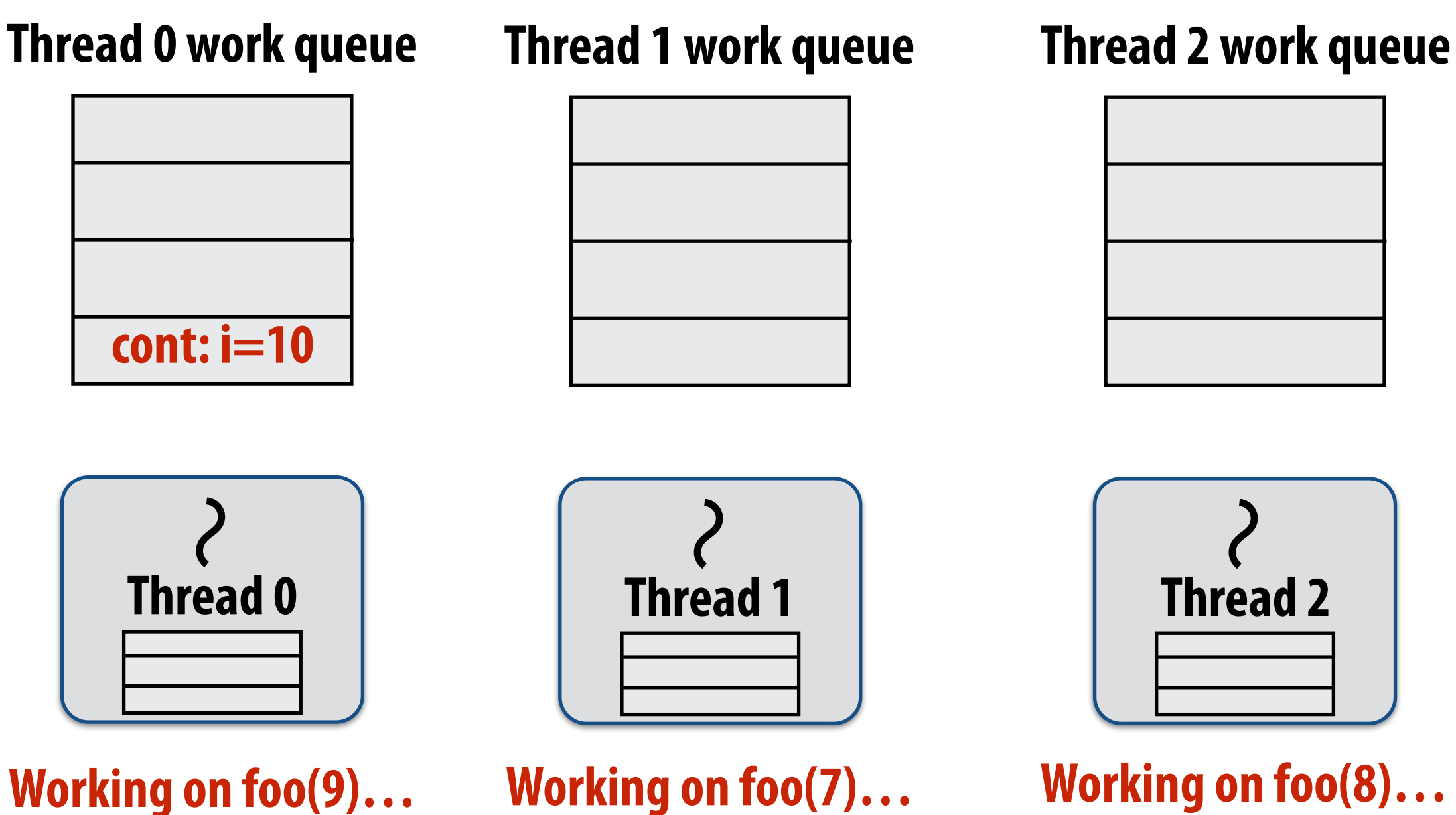

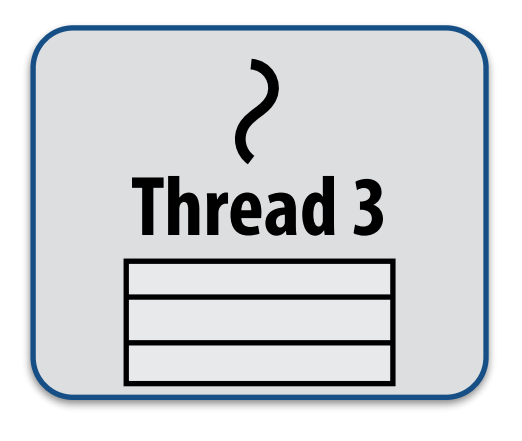

## **Thread 3 work queue**

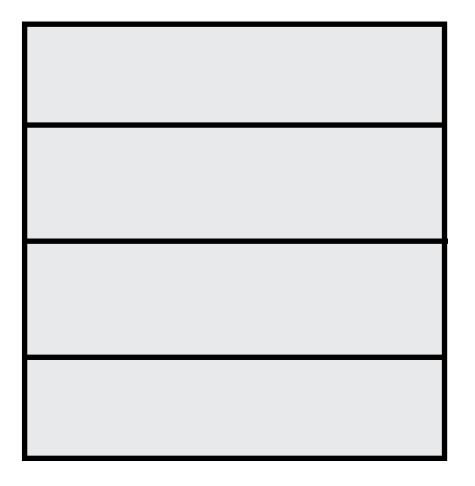

**Working on foo(6)…** 

**State of worker threads when all work from loop is nearly complete** 

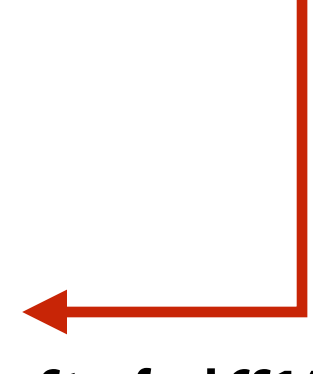

# **Implementing sync: no stealing case**

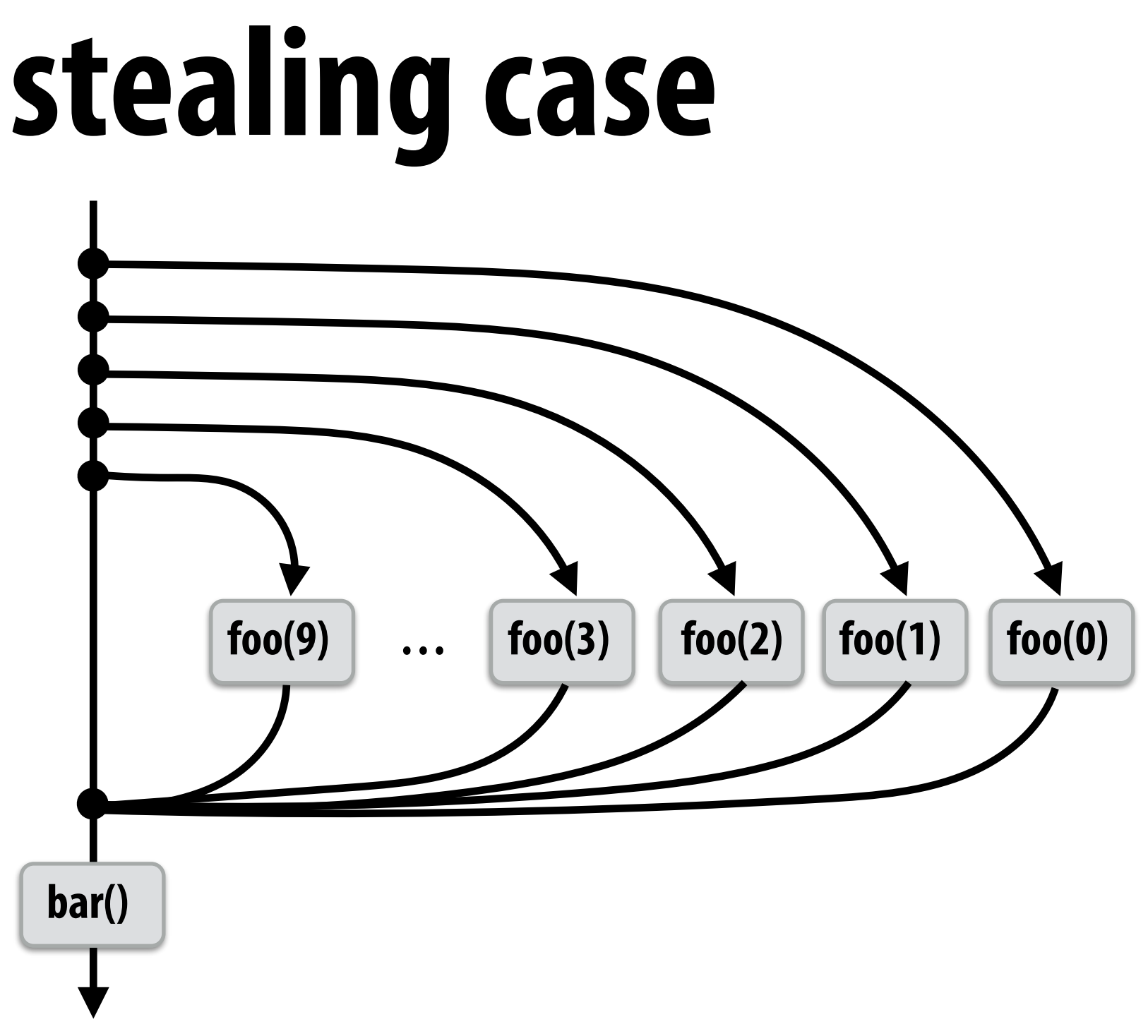

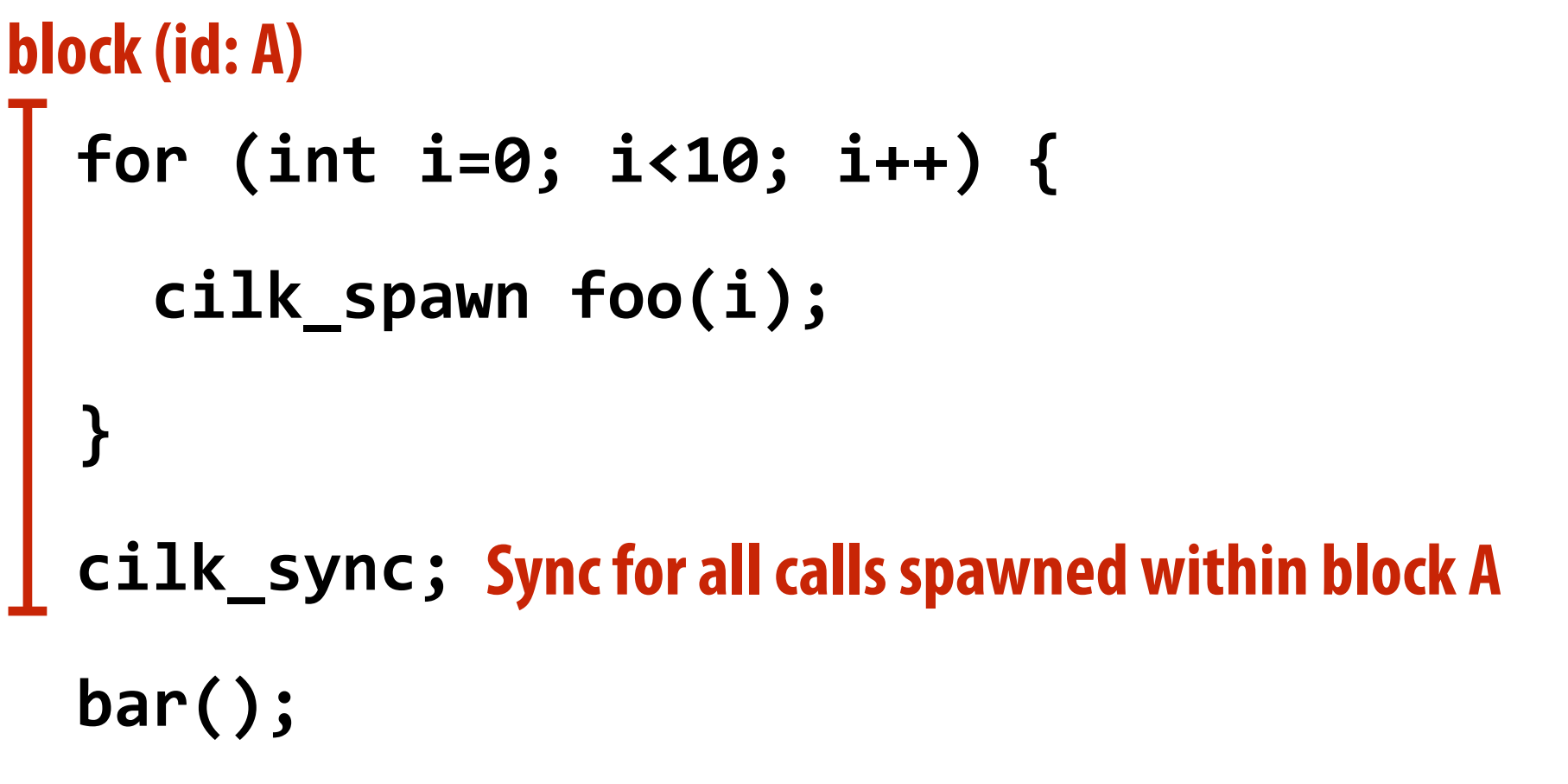

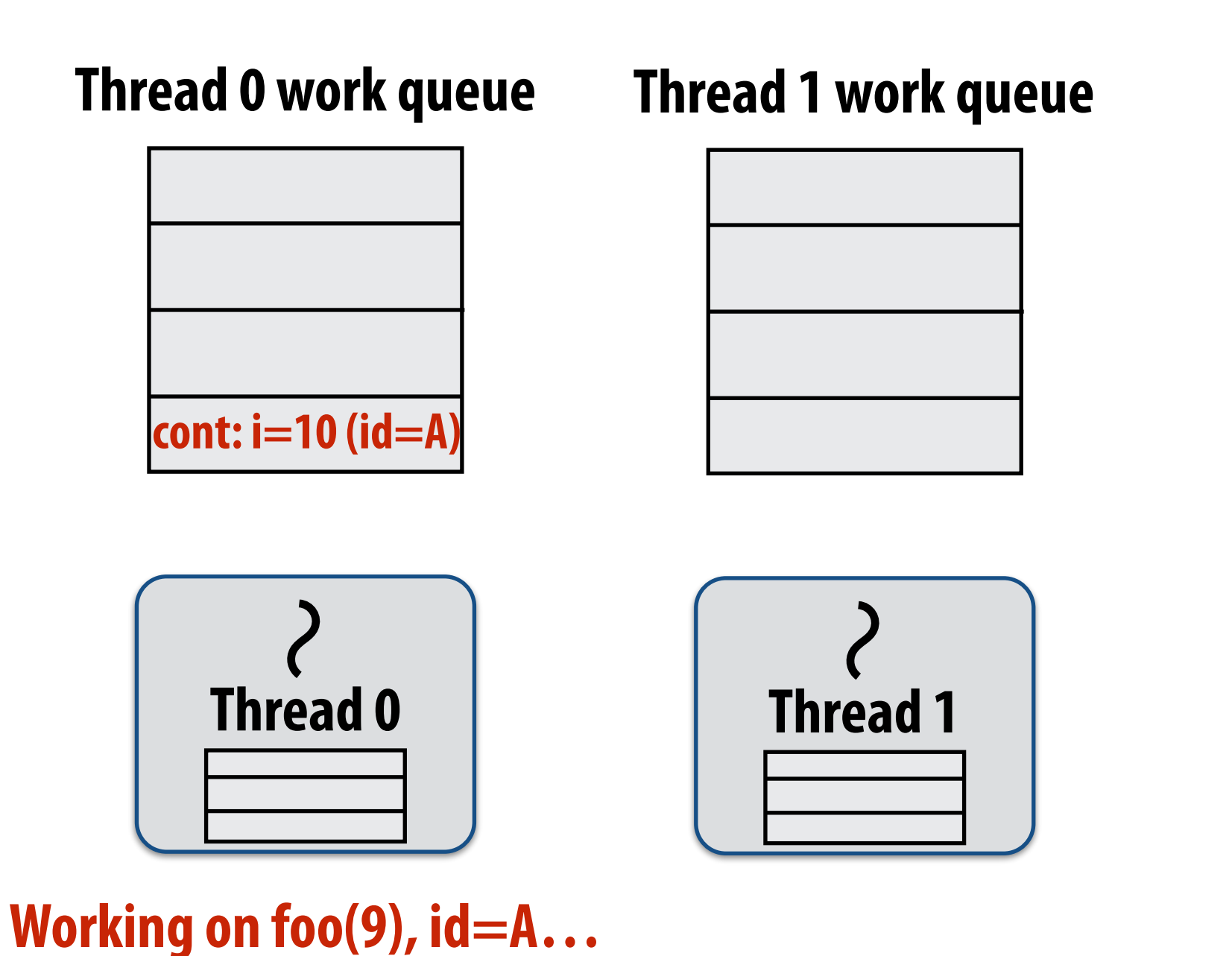

**If no work has been stolen by other threads, then there's nothing to do at the sync point.** 

**cilk\_sync is a no-op.** 

# **Implementing sync: stalling join**

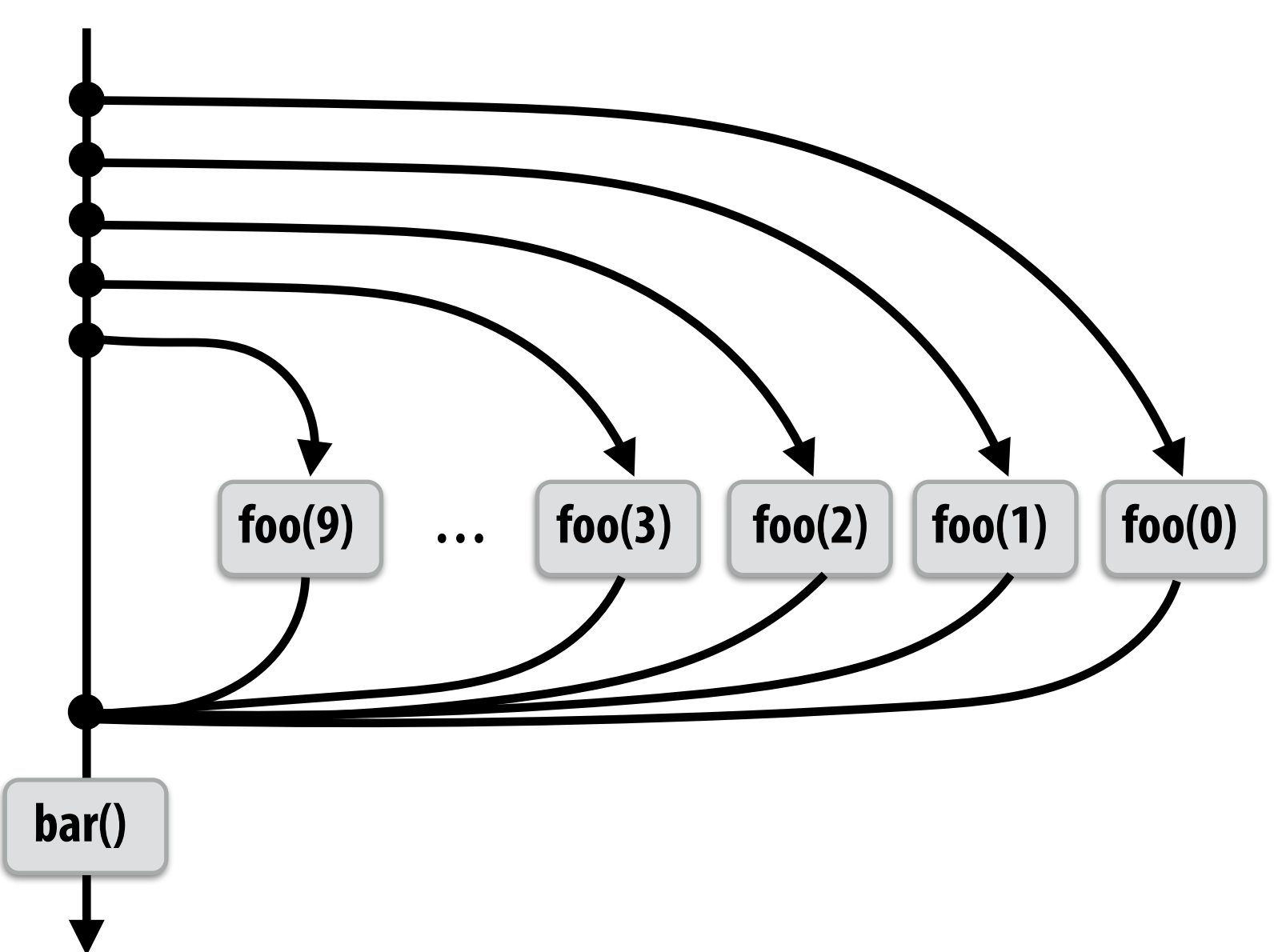

## **Example 1: "stalling" join policy Thread that initiates the fork must perform the sync.**

**Therefore it waits for all spawned work to be complete. In this case, thread 0 is the thread initiating the fork**

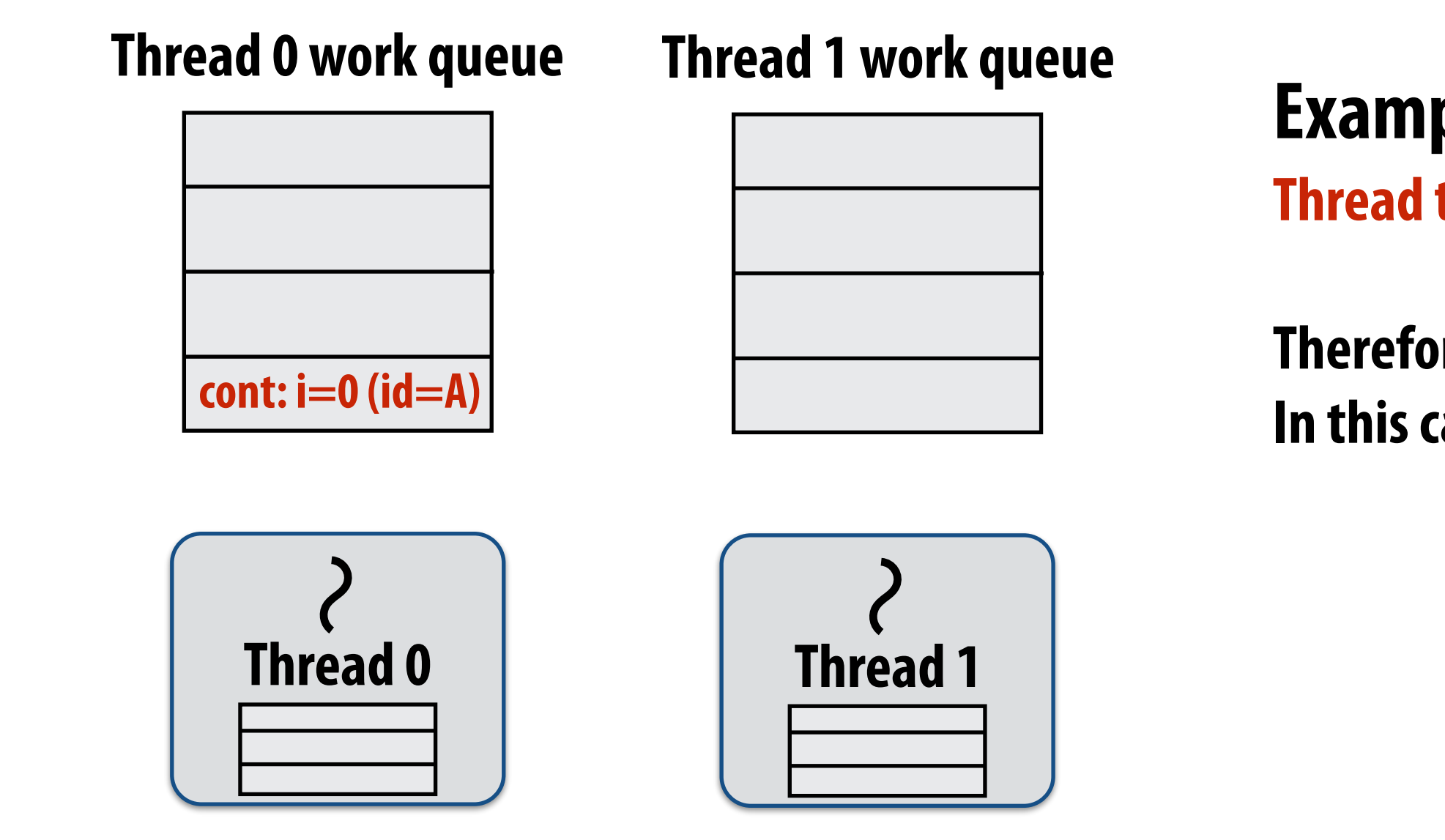

**Working on foo(0), id=A…** 

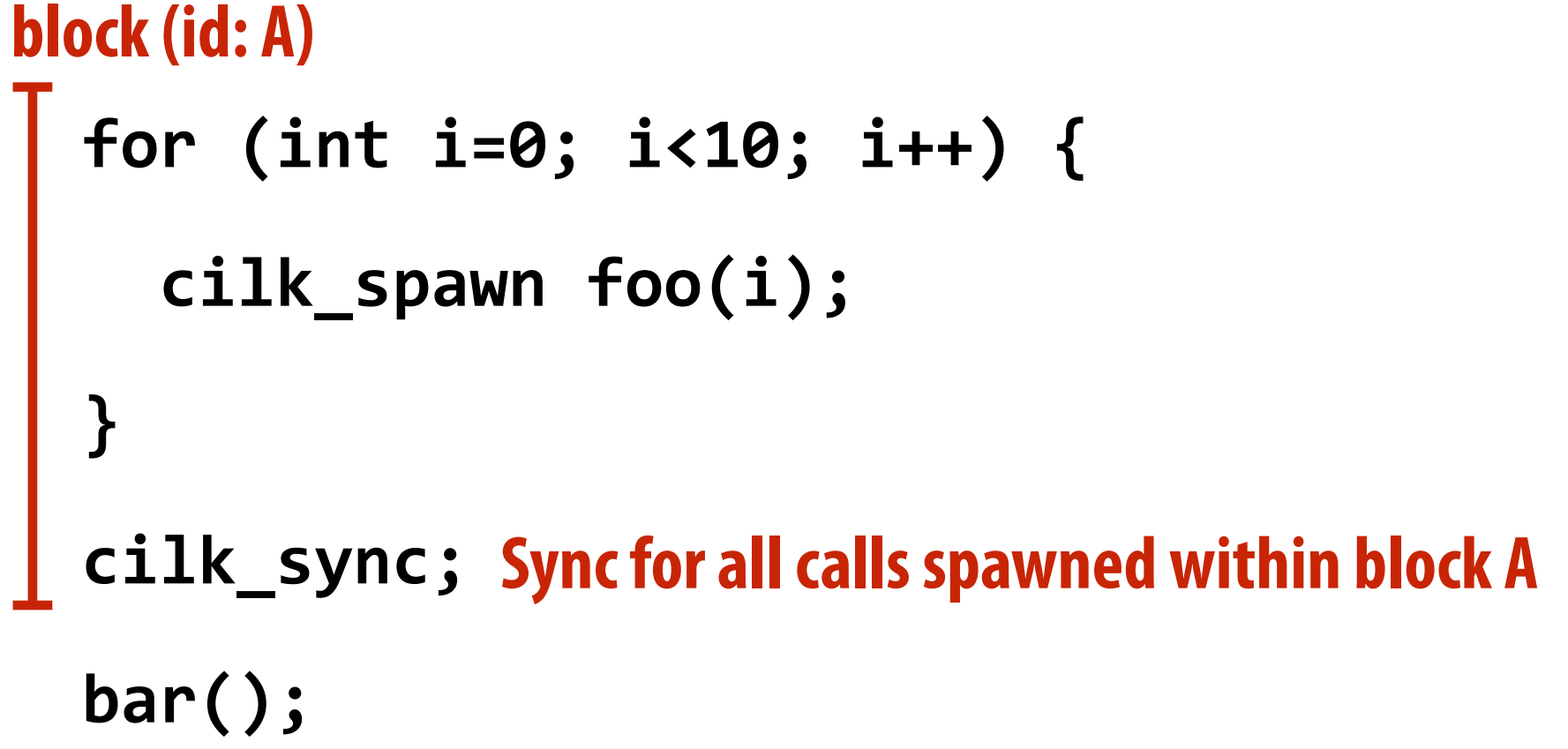

**bar()**

## **Idle thread 1 steals from busy thread 0 Note: descriptor for block A created**

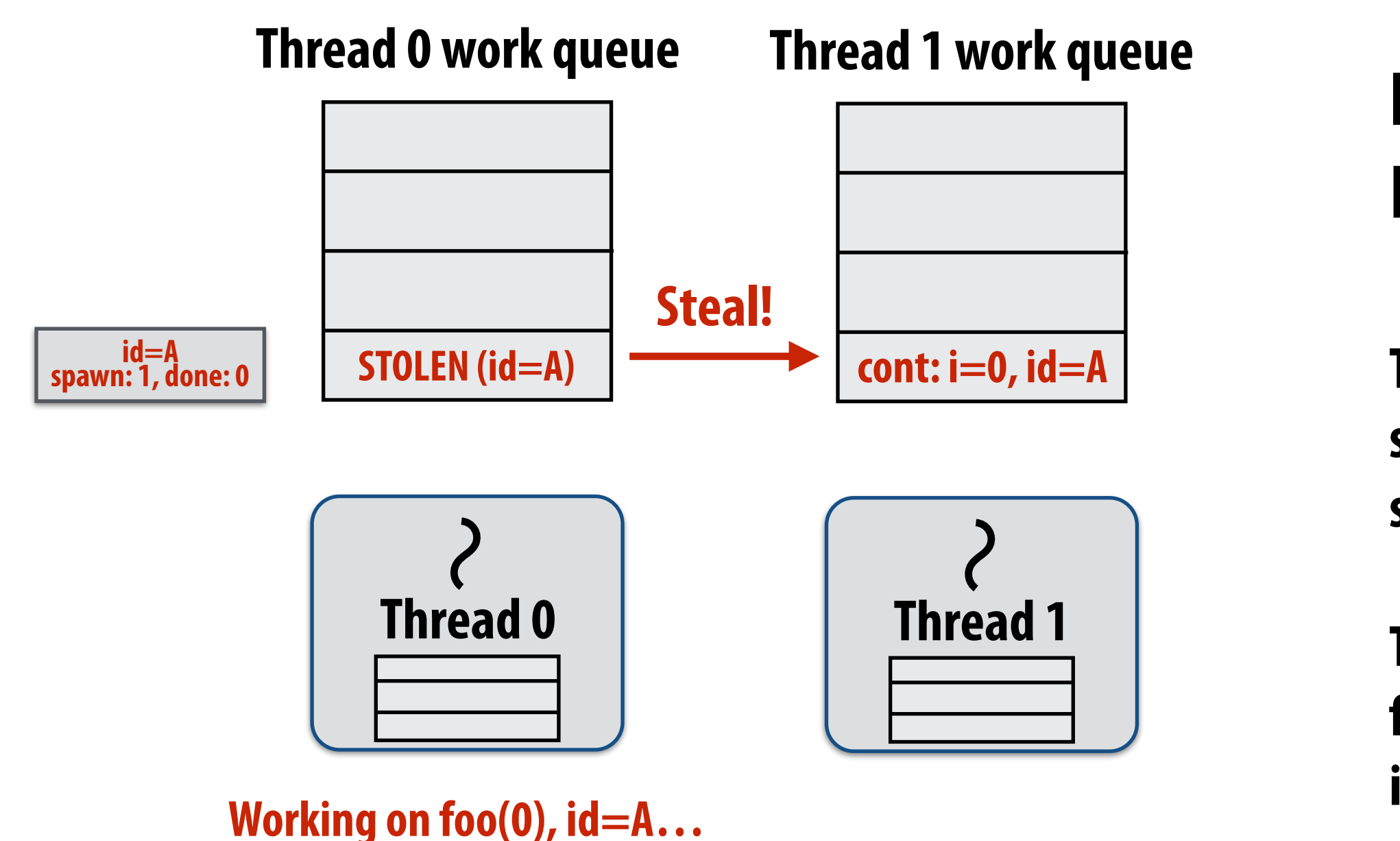

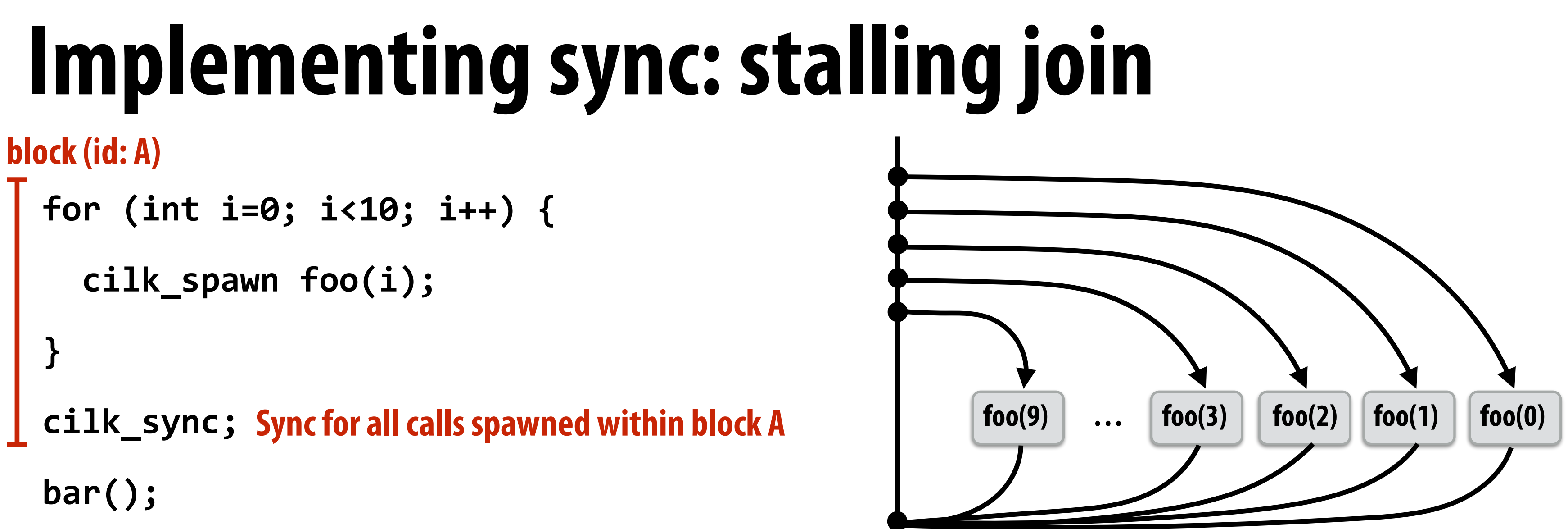

**The descriptor tracks the number of outstanding spawns for the block, and the number of those spawns that have completed.** 

**The 1 spawn tracked by the descriptor corresponds to foo(0) being run by thread 0. (Since the continuation is now owned by thread 1 after the steal.)**

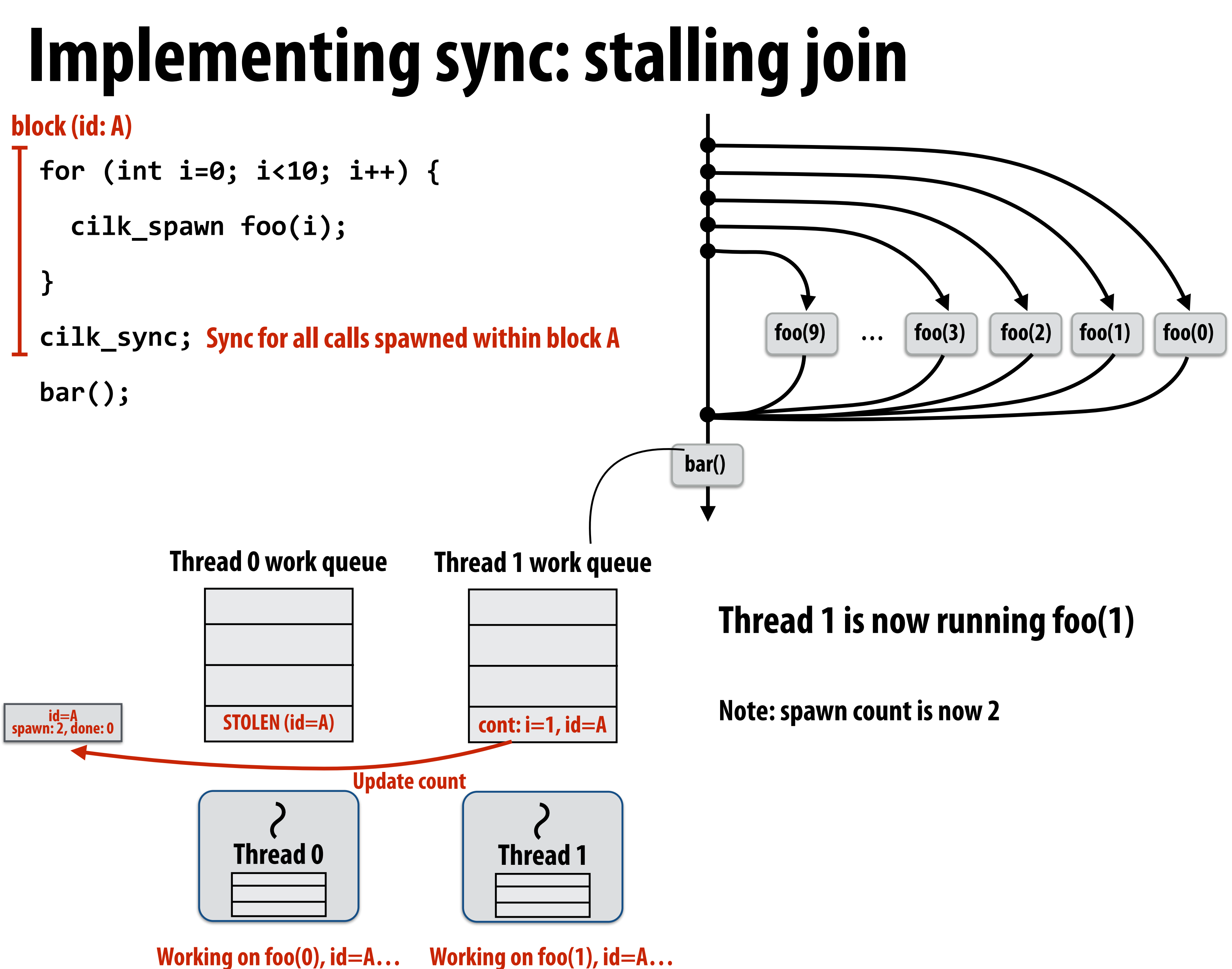

**Working on foo(2), id=A…** 

![](_page_52_Figure_1.jpeg)

![](_page_52_Figure_0.jpeg)

## **Thread 0 completes foo(0) (updates spawn descriptor)**

## **Thread 2 now running foo(2)**

![](_page_53_Figure_2.jpeg)

![](_page_53_Figure_3.jpeg)

![](_page_53_Figure_0.jpeg)

![](_page_53_Figure_1.jpeg)

**Working on foo(9), id=A…** 

## **Computation nearing end…**

## **Only foo(9) remains to be completed.**

**bar()**

![](_page_54_Figure_1.jpeg)

![](_page_54_Figure_0.jpeg)

## **Last spawn completes.**

**bar()**

![](_page_55_Figure_1.jpeg)

![](_page_55_Figure_0.jpeg)

## **Thread 0 now resumes continuation and executes bar() Note block A descriptor is now free.**

# **Implementing sync: greedy policy**

![](_page_56_Figure_4.jpeg)

**bar()**

![](_page_56_Figure_2.jpeg)

**Working on foo(0), id=A…** 

## **Example 2: "greedy" policy**

**- When thread that initiates the fork goes idle, it looks to steal new work - Last thread to reach the join point continues execution after sync** 

![](_page_56_Figure_1.jpeg)

# **Implementing sync: greedy policy**

![](_page_57_Figure_2.jpeg)

![](_page_57_Figure_3.jpeg)

## **Idle thread 1 steals from busy thread 0 (as in the previous case)**

![](_page_57_Figure_1.jpeg)

# **Implementing sync: greedy policy**

![](_page_58_Figure_2.jpeg)

**Done with foo(0)!** 

![](_page_58_Figure_3.jpeg)

## **Thread 0 completes foo(0) No work to do in local dequeue, so thread 0**

**Working on foo(1), id=A…** 

![](_page_58_Figure_1.jpeg)

# **Implementing sync: greedy policy**

![](_page_59_Figure_3.jpeg)

**bar()**

![](_page_59_Figure_2.jpeg)

## **Thread 0 now working on foo(2)**

![](_page_59_Figure_1.jpeg)

# **Implementing sync: greedy policy**

![](_page_60_Figure_2.jpeg)

![](_page_60_Figure_3.jpeg)

## **Assume thread 1 is the last to fnish spawned calls for block A.**

![](_page_60_Figure_1.jpeg)

# **Implementing sync: greedy policy**

![](_page_61_Figure_2.jpeg)

![](_page_61_Figure_3.jpeg)

## **Thread 1 continues on to run bar() Note block A descriptor is now free.**

## **for (int i=0; i<10; i++) { cilk\_spawn foo(i); }**  cilk\_sync; Sync for all calls spawned within block A **bar(); block (id: A)**

# **Cilk uses greedy join scheduling**

## *<u>Greedy join scheduling policy</u>*

- **- All threads always attempt to steal if there is nothing to do (threads only go idle if there is no work to steal in the system)**
- **- Worker thread that initiated spawn may not be thread that executes logic after cilk\_sync**

## **▪ Remember:**

- **- Overhead of bookkeeping steals and managing sync points only occurs when steals occur**
- **- If large pieces of work are stolen, this should occur infrequently** 
	- **- Most of the time, threads are pushing/popping local work from their local dequeue**

![](_page_62_Picture_8.jpeg)

# **Cilk summary**

- **▪ Fork-join parallelism: a natural way to express divide-andconquer algorithms** 
	- **- Discussed Cilk Plus, but many other systems also have fork/join primitives**
	- **- e.g., OpenMP**
- **▪ Cilk Plus runtime implements spawn/sync abstraction with a locality-aware work stealing scheduler** 
	- **- Always run spawned child (continuation stealing)**
	- **- Greedy behavior at join (threads do not wait at join, immediately look for other work to steal)**